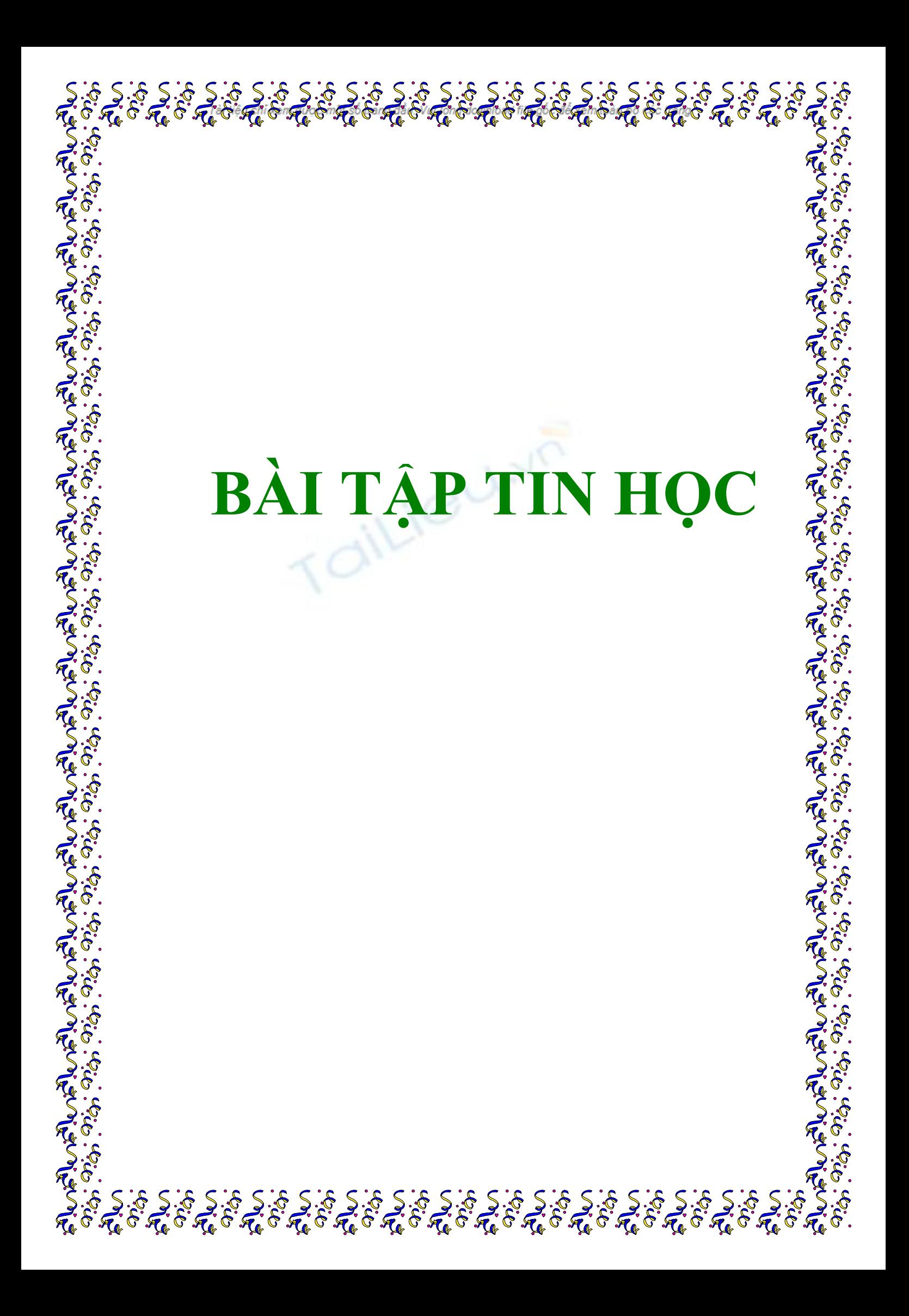

#### **PHẦN BÀI TẬP WINDOWS**

## **Bài 1:**

1. Tạo cây thư mục sau lưu trên ổ đĩa V: $\langle$ 

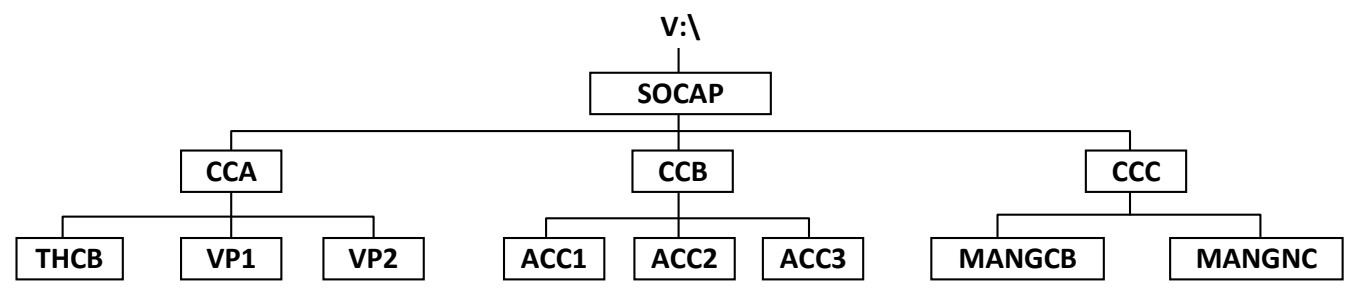

2. Tìm kiếm trong các ổ đĩa làm việc 2 tậo tin có phần mở rộng là "ICO", sau đó chép vào thư mục THCB.

Tìm kiếm trong các ổ đĩa làm việc 2 tập tin có phần mở rộng là "COM", sau đó chép vào thư mục VP1.

- 3. Tạo tập tin TRALOI.TXT tại thư mục SOCAP có nội dung trả lời câu hỏi sau: Cho biết thuộc tính của một tập tin và nêu ý nghĩa của các thuộc tính đó.
- 4. Tạo tập tin LUUTRU.TXT tại thư mục CCA có nội dung cho biết cách tạo một shortcut trong Windows Explore.
- 5. Sao chép nối nội dung tập tin LUUTRU.TXT vào cuối tập tin TRALOI.TXT và lưu tại thư mục SOCAP với tên mới là NOIFILE.DOC.
- 6. Sao chép toàn bộ các tập tin trong thư mục THCB sang thư mục CCA, sau đó đổi phần tên mở rộng thành .BAK.
- 7. Đặt thuộc tính chỉ đọc cho các tập tin có kiểu "TXT" trong cây thư mục vừa tạo.
- 8. Nén nhánh thư mục CCA thành tập tin NENCCA.ZIP (hoặc NENCCA.RAR) lưu tại thư mục SOCAP.

## **GHI CÁC BƢỚC THỰC HIỆN**

\_\_\_\_\_\_\_\_\_\_\_\_\_\_\_\_\_\_\_\_\_\_\_\_\_\_\_\_\_\_\_\_\_\_\_\_\_\_\_\_\_\_\_\_\_\_\_\_\_\_\_\_\_\_\_\_\_\_\_\_\_\_\_\_\_\_\_\_\_\_\_\_\_\_\_\_\_\_\_\_\_\_\_\_

\_\_\_\_\_\_\_\_\_\_\_\_\_\_\_\_\_\_\_\_\_\_\_\_\_\_\_\_\_\_\_\_\_\_\_\_\_\_\_\_\_\_\_\_\_\_\_\_\_\_\_\_\_\_\_\_\_\_\_\_\_\_\_\_\_\_\_\_\_\_\_\_\_\_\_\_\_\_\_\_\_\_\_\_

\_\_\_\_\_\_\_\_\_\_\_\_\_\_\_\_\_\_\_\_\_\_\_\_\_\_\_\_\_\_\_\_\_\_\_\_\_\_\_\_\_\_\_\_\_\_\_\_\_\_\_\_\_\_\_\_\_\_\_\_\_\_\_\_\_\_\_\_\_\_\_\_\_\_\_\_\_\_\_\_\_\_\_\_

\_\_\_\_\_\_\_\_\_\_\_\_\_\_\_\_\_\_\_\_\_\_\_\_\_\_\_\_\_\_\_\_\_\_\_\_\_\_\_\_\_\_\_\_\_\_\_\_\_\_\_\_\_\_\_\_\_\_\_\_\_\_\_\_\_\_\_\_\_\_\_\_\_\_\_\_\_\_\_\_\_\_\_\_

\_\_\_\_\_\_\_\_\_\_\_\_\_\_\_\_\_\_\_\_\_\_\_\_\_\_\_\_\_\_\_\_\_\_\_\_\_\_\_\_\_\_\_\_\_\_\_\_\_\_\_\_\_\_\_\_\_\_\_\_\_\_\_\_\_\_\_\_\_\_\_\_\_\_\_\_\_\_\_\_\_\_\_\_

\_\_\_\_\_\_\_\_\_\_\_\_\_\_\_\_\_\_\_\_\_\_\_\_\_\_\_\_\_\_\_\_\_\_\_\_\_\_\_\_\_\_\_\_\_\_\_\_\_\_\_\_\_\_\_\_\_\_\_\_\_\_\_\_\_\_\_\_\_\_\_\_\_\_\_\_\_\_\_\_\_\_\_\_

\_\_\_\_\_\_\_\_\_\_\_\_\_\_\_\_\_\_\_\_\_\_\_\_\_\_\_\_\_\_\_\_\_\_\_\_\_\_\_\_\_\_\_\_\_\_\_\_\_\_\_\_\_\_\_\_\_\_\_\_\_\_\_\_\_\_\_\_\_\_\_\_\_\_\_\_\_\_\_\_\_\_\_\_

\_\_\_\_\_\_\_\_\_\_\_\_\_\_\_\_\_\_\_\_\_\_\_\_\_\_\_\_\_\_\_\_\_\_\_\_\_\_\_\_\_\_\_\_\_\_\_\_\_\_\_\_\_\_\_\_\_\_\_\_\_\_\_\_\_\_\_\_\_\_\_\_\_\_\_\_\_\_\_\_\_\_\_\_

\_\_\_\_\_\_\_\_\_\_\_\_\_\_\_\_\_\_\_\_\_\_\_\_\_\_\_\_\_\_\_\_\_\_\_\_\_\_\_\_\_\_\_\_\_\_\_\_\_\_\_\_\_\_\_\_\_\_\_\_\_\_\_\_\_\_\_\_\_\_\_\_\_\_\_\_\_\_\_\_\_\_\_\_

\_\_\_\_\_\_\_\_\_\_\_\_\_\_\_\_\_\_\_\_\_\_\_\_\_\_\_\_\_\_\_\_\_\_\_\_\_\_\_\_\_\_\_\_\_\_\_\_\_\_\_\_\_\_\_\_\_\_\_\_\_\_\_\_\_\_\_\_\_\_\_\_\_\_\_\_\_\_\_\_\_\_\_\_

\_\_\_\_\_\_\_\_\_\_\_\_\_\_\_\_\_\_\_\_\_\_\_\_\_\_\_\_\_\_\_\_\_\_\_\_\_\_\_\_\_\_\_\_\_\_\_\_\_\_\_\_\_\_\_\_\_\_\_\_\_\_\_\_\_\_\_\_\_\_\_\_\_\_\_\_\_\_\_\_\_\_\_\_

\_\_\_\_\_\_\_\_\_\_\_\_\_\_\_\_\_\_\_\_\_\_\_\_\_\_\_\_\_\_\_\_\_\_\_\_\_\_\_\_\_\_\_\_\_\_\_\_\_\_\_\_\_\_\_\_\_\_\_\_\_\_\_\_\_\_\_\_\_\_\_\_\_\_\_\_\_\_\_\_\_\_\_\_

\_\_\_\_\_\_\_\_\_\_\_\_\_\_\_\_\_\_\_\_\_\_\_\_\_\_\_\_\_\_\_\_\_\_\_\_\_\_\_\_\_\_\_\_\_\_\_\_\_\_\_\_\_\_\_\_\_\_\_\_\_\_\_\_\_\_\_\_\_\_\_\_\_\_\_\_\_\_\_\_\_\_\_\_

\_\_\_\_\_\_\_\_\_\_\_\_\_\_\_\_\_\_\_\_\_\_\_\_\_\_\_\_\_\_\_\_\_\_\_\_\_\_\_\_\_\_\_\_\_\_\_\_\_\_\_\_\_\_\_\_\_\_\_\_\_\_\_\_\_\_\_\_\_\_\_\_\_\_\_\_\_\_\_\_\_\_\_\_

\_\_\_\_\_\_\_\_\_\_\_\_\_\_\_\_\_\_\_\_\_\_\_\_\_\_\_\_\_\_\_\_\_\_\_\_\_\_\_\_\_\_\_\_\_\_\_\_\_\_\_\_\_\_\_\_\_\_\_\_\_\_\_\_\_\_\_\_\_\_\_\_\_\_\_\_\_\_\_\_\_\_\_\_

1. Tạo cây thư mục sau lưu trên ổ đĩa V: $\langle$ 

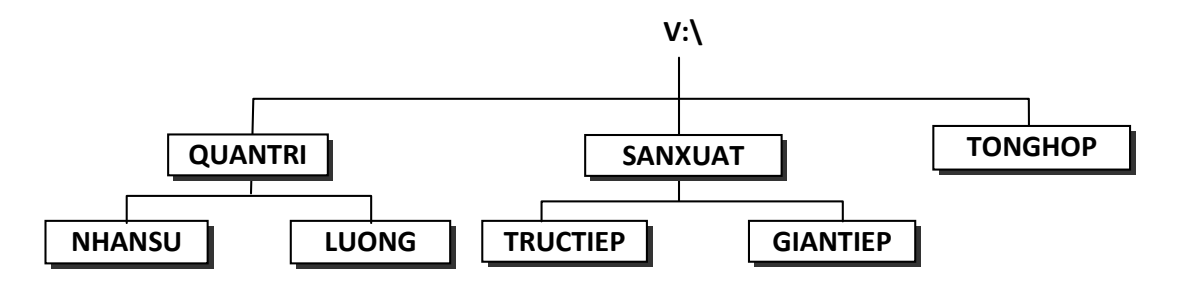

- 2. Tìm kiếm trên các ổ đĩa hệ thống những tập tin và sao chép theo yêu cầu:
	- a) 2 tập tin kiểu "msg" với dung lượng tối đa 150KB, sau đó chép vào thư mục NHANSU
	- b) 2 tập tin kiểu "*ini*", sau đó chép vào thư mục QUANTRI
- 3. Tạo tập tin tại thư mục LUONG: a) *PHUCHOI.TXT* với nội dung cho biết thao tác phục hồi các đối tượng từ Recycle Bin.
	- b) *THOIGIAN.TXT* với nội dụng cho biết thao tác hiệu chỉnh đồng hồ của hệ thống.
- 4. Thực hiện thao tác sao chép tất cả các tập tin hiện có (06 tập tin) vào thư mục SANXUAT sau đó thay đổi phần mở rộng thành BAK (tên chính không đổi)
- 5. Đặt thuộc tính cho các tập tin:
	- a) Chỉ đọc (read only) cho các tập tin trong thư mục LUONG
	- b) Ấn (hidden) cho các tập tin trong thư mục QUANTRI
- 6. Sao chép nội dung của hai tập tin trong thư mục LUONG tạo thành tập tin TONGHOP.TXT đặt tại thư mục GIANTIEP
- 7. Nén toàn bộ nhánh thư mục QUANTRI thành tập tin NENTM.ZIP (hoặc NENTM.RAR) đặt tại thư mục TONGHOP

## **GHI CÁC BƢỚC THỰC HIỆN**

\_\_\_\_\_\_\_\_\_\_\_\_\_\_\_\_\_\_\_\_\_\_\_\_\_\_\_\_\_\_\_\_\_\_\_\_\_\_\_\_\_\_\_\_\_\_\_\_\_\_\_\_\_\_\_\_\_\_\_\_\_\_\_\_\_\_\_\_\_\_\_\_\_\_\_\_\_\_\_\_\_\_\_\_

\_\_\_\_\_\_\_\_\_\_\_\_\_\_\_\_\_\_\_\_\_\_\_\_\_\_\_\_\_\_\_\_\_\_\_\_\_\_\_\_\_\_\_\_\_\_\_\_\_\_\_\_\_\_\_\_\_\_\_\_\_\_\_\_\_\_\_\_\_\_\_\_\_\_\_\_\_\_\_\_\_\_\_\_

\_\_\_\_\_\_\_\_\_\_\_\_\_\_\_\_\_\_\_\_\_\_\_\_\_\_\_\_\_\_\_\_\_\_\_\_\_\_\_\_\_\_\_\_\_\_\_\_\_\_\_\_\_\_\_\_\_\_\_\_\_\_\_\_\_\_\_\_\_\_\_\_\_\_\_\_\_\_\_\_\_\_\_\_

\_\_\_\_\_\_\_\_\_\_\_\_\_\_\_\_\_\_\_\_\_\_\_\_\_\_\_\_\_\_\_\_\_\_\_\_\_\_\_\_\_\_\_\_\_\_\_\_\_\_\_\_\_\_\_\_\_\_\_\_\_\_\_\_\_\_\_\_\_\_\_\_\_\_\_\_\_\_\_\_\_\_\_\_

\_\_\_\_\_\_\_\_\_\_\_\_\_\_\_\_\_\_\_\_\_\_\_\_\_\_\_\_\_\_\_\_\_\_\_\_\_\_\_\_\_\_\_\_\_\_\_\_\_\_\_\_\_\_\_\_\_\_\_\_\_\_\_\_\_\_\_\_\_\_\_\_\_\_\_\_\_\_\_\_\_\_\_\_

\_\_\_\_\_\_\_\_\_\_\_\_\_\_\_\_\_\_\_\_\_\_\_\_\_\_\_\_\_\_\_\_\_\_\_\_\_\_\_\_\_\_\_\_\_\_\_\_\_\_\_\_\_\_\_\_\_\_\_\_\_\_\_\_\_\_\_\_\_\_\_\_\_\_\_\_\_\_\_\_\_\_\_\_

\_\_\_\_\_\_\_\_\_\_\_\_\_\_\_\_\_\_\_\_\_\_\_\_\_\_\_\_\_\_\_\_\_\_\_\_\_\_\_\_\_\_\_\_\_\_\_\_\_\_\_\_\_\_\_\_\_\_\_\_\_\_\_\_\_\_\_\_\_\_\_\_\_\_\_\_\_\_\_\_\_\_\_\_

\_\_\_\_\_\_\_\_\_\_\_\_\_\_\_\_\_\_\_\_\_\_\_\_\_\_\_\_\_\_\_\_\_\_\_\_\_\_\_\_\_\_\_\_\_\_\_\_\_\_\_\_\_\_\_\_\_\_\_\_\_\_\_\_\_\_\_\_\_\_\_\_\_\_\_\_\_\_\_\_\_\_\_\_

\_\_\_\_\_\_\_\_\_\_\_\_\_\_\_\_\_\_\_\_\_\_\_\_\_\_\_\_\_\_\_\_\_\_\_\_\_\_\_\_\_\_\_\_\_\_\_\_\_\_\_\_\_\_\_\_\_\_\_\_\_\_\_\_\_\_\_\_\_\_\_\_\_\_\_\_\_\_\_\_\_\_\_\_

\_\_\_\_\_\_\_\_\_\_\_\_\_\_\_\_\_\_\_\_\_\_\_\_\_\_\_\_\_\_\_\_\_\_\_\_\_\_\_\_\_\_\_\_\_\_\_\_\_\_\_\_\_\_\_\_\_\_\_\_\_\_\_\_\_\_\_\_\_\_\_\_\_\_\_\_\_\_\_\_\_\_\_\_

\_\_\_\_\_\_\_\_\_\_\_\_\_\_\_\_\_\_\_\_\_\_\_\_\_\_\_\_\_\_\_\_\_\_\_\_\_\_\_\_\_\_\_\_\_\_\_\_\_\_\_\_\_\_\_\_\_\_\_\_\_\_\_\_\_\_\_\_\_\_\_\_\_\_\_\_\_\_\_\_\_\_\_\_

\_\_\_\_\_\_\_\_\_\_\_\_\_\_\_\_\_\_\_\_\_\_\_\_\_\_\_\_\_\_\_\_\_\_\_\_\_\_\_\_\_\_\_\_\_\_\_\_\_\_\_\_\_\_\_\_\_\_\_\_\_\_\_\_\_\_\_\_\_\_\_\_\_\_\_\_\_\_\_\_\_\_\_\_

\_\_\_\_\_\_\_\_\_\_\_\_\_\_\_\_\_\_\_\_\_\_\_\_\_\_\_\_\_\_\_\_\_\_\_\_\_\_\_\_\_\_\_\_\_\_\_\_\_\_\_\_\_\_\_\_\_\_\_\_\_\_\_\_\_\_\_\_\_\_\_\_\_\_\_\_\_\_\_\_\_\_\_\_

\_\_\_\_\_\_\_\_\_\_\_\_\_\_\_\_\_\_\_\_\_\_\_\_\_\_\_\_\_\_\_\_\_\_\_\_\_\_\_\_\_\_\_\_\_\_\_\_\_\_\_\_\_\_\_\_\_\_\_\_\_\_\_\_\_\_\_\_\_\_\_\_\_\_\_\_\_\_\_\_\_\_\_\_

## Trường THPT Thủ Đức chỉ xem được một số trang để Bài tập thực hành  $\frac{1}{2}$ Môn nghề: *S*in học văn phòng – Khối 11 **Bài 3:**

1. Tạo cây thư mục sau lưu trên ổ đĩa V:

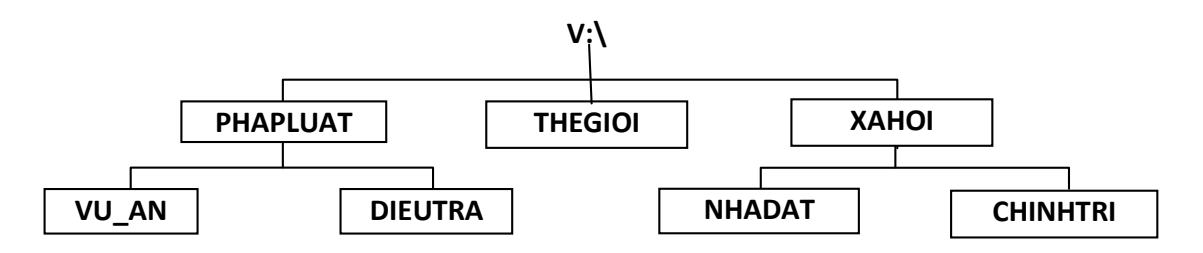

- 2. Tìm và sao chép:
	- a) 2 tập tin kiểu TXT, được tạo ra sau ngày 15/02/1990 vào thư mục VU AN
	- b) 2 tập tin kiểu INI với phần tên dài hơn 2 ký tự vào thư mục XAHOI
- 3. Trong thư mục DIEUTRA, tạo tập tin FONT.TXT có nội dung trả lời câu hỏi sau: Cho biết thao tác để thêm font chữ mới vào hệ thống trong hệ điều hành Windows
- 4. Trong thư mục PHAPLUAT, tạo tập tin RECYCLEBIN.TXT có nội dung trả lời câu hỏi sau: Cho biết thao ý nghĩa cuả Recycle Bin trong hệ điều hành Windows
- 5. Tạo tập tin GHEP.TXT trong thư mục THEGIOI có nội dung là nội dung của 2 tập tin FONT.TXT (đƣợc tạo ở câu 3) và RECYCLEBIN.TXT (đƣợc tạo ở câu 4)
- 6. Sao chép các tập tin trong thư mục XAHOI vào thư mục CHINHTRI, sau đó đổi phần mở rông của 1 tập tin bất kỳ trong thư mục CHINHTRI thành TXT
- 7. Nén thư mục CHINHTRI thành tập tin CHINHTRI.ZIP (hoặc CHINHTRI.RAR) và lưu vào thư mục gốc.
- 8. Đặt thuộc tính ẩn cho tập tin nén CHINHTRI.ZIP (hoặc CHINHTRI.RAR) có trong thư mục gốc.

## **GHI CÁC BƢỚC THỰC HIỆN**

\_\_\_\_\_\_\_\_\_\_\_\_\_\_\_\_\_\_\_\_\_\_\_\_\_\_\_\_\_\_\_\_\_\_\_\_\_\_\_\_\_\_\_\_\_\_\_\_\_\_\_\_\_\_\_\_\_\_\_\_\_\_\_\_\_\_\_\_\_\_\_\_\_\_\_\_\_\_\_\_\_\_\_\_

\_\_\_\_\_\_\_\_\_\_\_\_\_\_\_\_\_\_\_\_\_\_\_\_\_\_\_\_\_\_\_\_\_\_\_\_\_\_\_\_\_\_\_\_\_\_\_\_\_\_\_\_\_\_\_\_\_\_\_\_\_\_\_\_\_\_\_\_\_\_\_\_\_\_\_\_\_\_\_\_\_\_\_\_

\_\_\_\_\_\_\_\_\_\_\_\_\_\_\_\_\_\_\_\_\_\_\_\_\_\_\_\_\_\_\_\_\_\_\_\_\_\_\_\_\_\_\_\_\_\_\_\_\_\_\_\_\_\_\_\_\_\_\_\_\_\_\_\_\_\_\_\_\_\_\_\_\_\_\_\_\_\_\_\_\_\_\_\_

\_\_\_\_\_\_\_\_\_\_\_\_\_\_\_\_\_\_\_\_\_\_\_\_\_\_\_\_\_\_\_\_\_\_\_\_\_\_\_\_\_\_\_\_\_\_\_\_\_\_\_\_\_\_\_\_\_\_\_\_\_\_\_\_\_\_\_\_\_\_\_\_\_\_\_\_\_\_\_\_\_\_\_\_

\_\_\_\_\_\_\_\_\_\_\_\_\_\_\_\_\_\_\_\_\_\_\_\_\_\_\_\_\_\_\_\_\_\_\_\_\_\_\_\_\_\_\_\_\_\_\_\_\_\_\_\_\_\_\_\_\_\_\_\_\_\_\_\_\_\_\_\_\_\_\_\_\_\_\_\_\_\_\_\_\_\_\_\_

\_\_\_\_\_\_\_\_\_\_\_\_\_\_\_\_\_\_\_\_\_\_\_\_\_\_\_\_\_\_\_\_\_\_\_\_\_\_\_\_\_\_\_\_\_\_\_\_\_\_\_\_\_\_\_\_\_\_\_\_\_\_\_\_\_\_\_\_\_\_\_\_\_\_\_\_\_\_\_\_\_\_\_\_

\_\_\_\_\_\_\_\_\_\_\_\_\_\_\_\_\_\_\_\_\_\_\_\_\_\_\_\_\_\_\_\_\_\_\_\_\_\_\_\_\_\_\_\_\_\_\_\_\_\_\_\_\_\_\_\_\_\_\_\_\_\_\_\_\_\_\_\_\_\_\_\_\_\_\_\_\_\_\_\_\_\_\_\_

\_\_\_\_\_\_\_\_\_\_\_\_\_\_\_\_\_\_\_\_\_\_\_\_\_\_\_\_\_\_\_\_\_\_\_\_\_\_\_\_\_\_\_\_\_\_\_\_\_\_\_\_\_\_\_\_\_\_\_\_\_\_\_\_\_\_\_\_\_\_\_\_\_\_\_\_\_\_\_\_\_\_\_\_

\_\_\_\_\_\_\_\_\_\_\_\_\_\_\_\_\_\_\_\_\_\_\_\_\_\_\_\_\_\_\_\_\_\_\_\_\_\_\_\_\_\_\_\_\_\_\_\_\_\_\_\_\_\_\_\_\_\_\_\_\_\_\_\_\_\_\_\_\_\_\_\_\_\_\_\_\_\_\_\_\_\_\_\_

\_\_\_\_\_\_\_\_\_\_\_\_\_\_\_\_\_\_\_\_\_\_\_\_\_\_\_\_\_\_\_\_\_\_\_\_\_\_\_\_\_\_\_\_\_\_\_\_\_\_\_\_\_\_\_\_\_\_\_\_\_\_\_\_\_\_\_\_\_\_\_\_\_\_\_\_\_\_\_\_\_\_\_\_

\_\_\_\_\_\_\_\_\_\_\_\_\_\_\_\_\_\_\_\_\_\_\_\_\_\_\_\_\_\_\_\_\_\_\_\_\_\_\_\_\_\_\_\_\_\_\_\_\_\_\_\_\_\_\_\_\_\_\_\_\_\_\_\_\_\_\_\_\_\_\_\_\_\_\_\_\_\_\_\_\_\_\_\_

\_\_\_\_\_\_\_\_\_\_\_\_\_\_\_\_\_\_\_\_\_\_\_\_\_\_\_\_\_\_\_\_\_\_\_\_\_\_\_\_\_\_\_\_\_\_\_\_\_\_\_\_\_\_\_\_\_\_\_\_\_\_\_\_\_\_\_\_\_\_\_\_\_\_\_\_\_\_\_\_\_\_\_\_

\_\_\_\_\_\_\_\_\_\_\_\_\_\_\_\_\_\_\_\_\_\_\_\_\_\_\_\_\_\_\_\_\_\_\_\_\_\_\_\_\_\_\_\_\_\_\_\_\_\_\_\_\_\_\_\_\_\_\_\_\_\_\_\_\_\_\_\_\_\_\_\_\_\_\_\_\_\_\_\_\_\_\_\_

\_\_\_\_\_\_\_\_\_\_\_\_\_\_\_\_\_\_\_\_\_\_\_\_\_\_\_\_\_\_\_\_\_\_\_\_\_\_\_\_\_\_\_\_\_\_\_\_\_\_\_\_\_\_\_\_\_\_\_\_\_\_\_\_\_\_\_\_\_\_\_\_\_\_\_\_\_\_\_\_\_\_\_\_

\_\_\_\_\_\_\_\_\_\_\_\_\_\_\_\_\_\_\_\_\_\_\_\_\_\_\_\_\_\_\_\_\_\_\_\_\_\_\_\_\_\_\_\_\_\_\_\_\_\_\_\_\_\_\_\_\_\_\_\_\_\_\_\_\_\_\_\_\_\_\_\_\_\_\_\_\_\_\_\_\_\_\_\_

\_\_\_\_\_\_\_\_\_\_\_\_\_\_\_\_\_\_\_\_\_\_\_\_\_\_\_\_\_\_\_\_\_\_\_\_\_\_\_\_\_\_\_\_\_\_\_\_\_\_\_\_\_\_\_\_\_\_\_\_\_\_\_\_\_\_\_\_\_\_\_\_\_\_\_\_\_\_\_\_\_\_\_\_

## Trường THPT Thủ Đức chỉ xem được một số trang để Bài t**ập thực hành – Môn nghê: Tin học văn** phòng – Khối 11

#### **CÂU HỎI ÔN TẬP PHẦN WINDOWS**

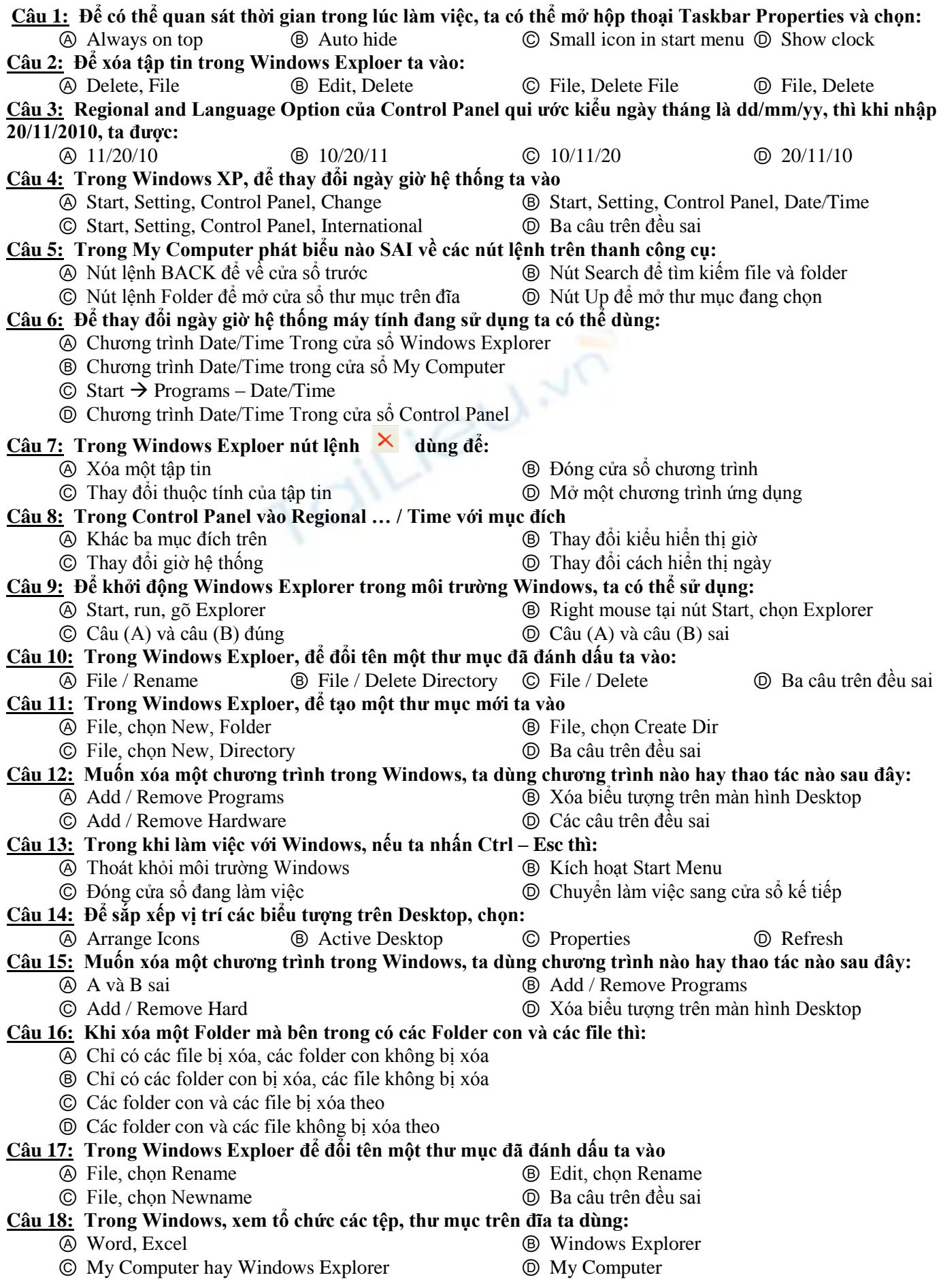

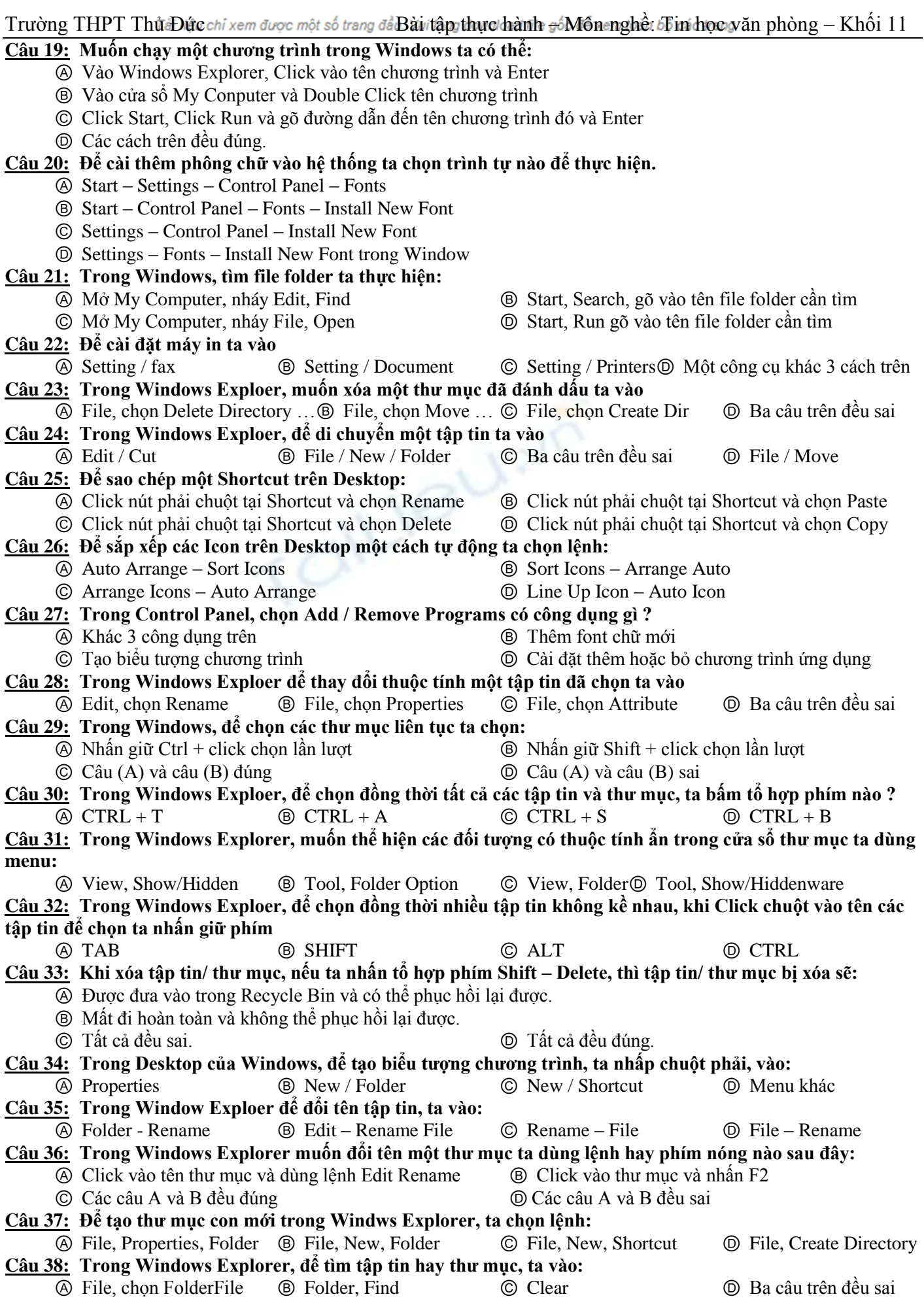

#### **PHẦN SOẠN THẢO VĂN BẢN**

**------------o0o------------**

### **ĐỊNH DẠNG KÝ TỰ**

Bảng tổ hợp phím tắt thƣờng gặp

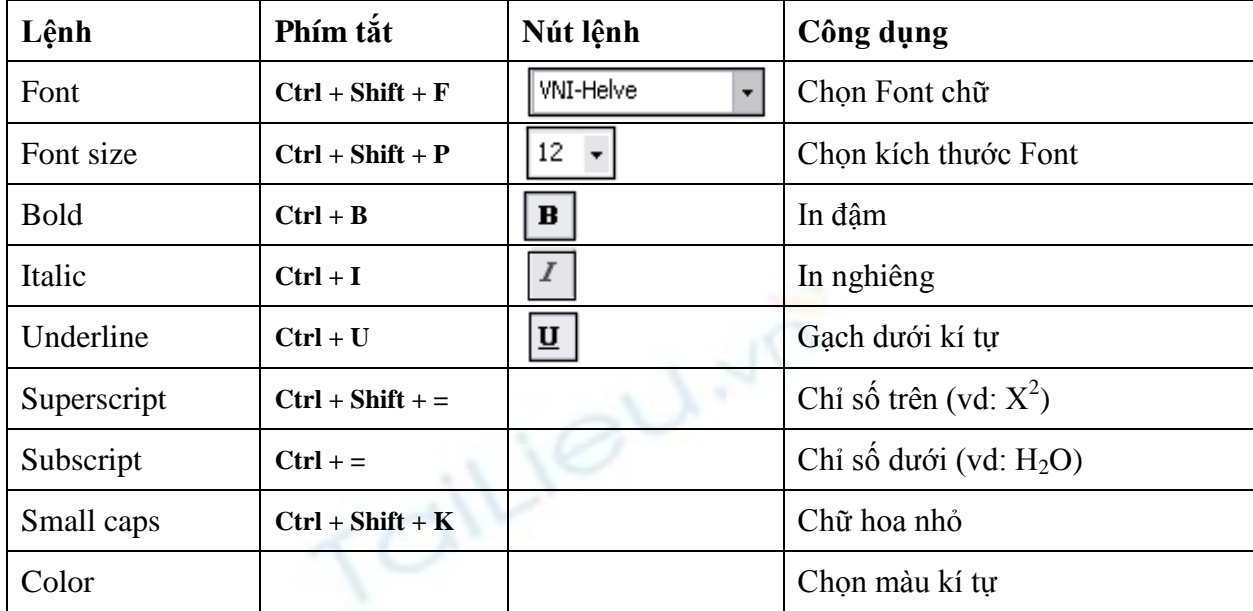

#### **Bài tập 1: Nhập vào đoạn văn bản sau không định dạng:**

Chúng ta có thể nhập văn bản ở dạng chữ thường hoặc chữ in để rồi sau đó đổi sang một kiểu chữ thích hợp sau khi thực hiện một thao tác rất đơn giản. Sau khi chọn đoạn văn bản cần đổi kiểu, ta chỉ cần nhấn tổ hợp phím shift+f3 (hoặc vào menu Format rồi chọn mục Change Case...)

Các lệnh thường dùng trong văn bản có thể trình bày nhanh nhờ một biểu tượng lệnh (Nút lệnh) như Bold để tạo chữ đậm, Italic để tạo chữ nghiêng, Underline tạo ra chữ gạch dƣới hay kết hợp cả ba.

Ngoài ra còn có các lệnh cầu kỳ hơn đành phải vào menu Format  $\rightarrow$  Font (CTRL+D) để trình bày như dùng Underline để gạch dƣới nội dung: gạch dƣới cho từng từ một, gạch dƣới hai nét, gạch dƣới bằng dấu chấm, gạch dƣới bằng nét lƣợn sóng, Strikethrough tạo ra chữ gạch giữa, Double Strikethrough tạo ra chữ gạch giữa nét đôi, các lệnh Superscript và Subscript giúp chúng ta tạo được một biểu thức đơn giản có dạng như a1x2+b1y2=0 hoặc H2O, các lệnh Shadow, Outline, Emboss, Engrave là một cải tiến từ Word 97 trở đi, vẫn từ cách gõ chữ thƣờng có thể đổi sang chữ in hoặc chữ in có kích thƣớc nhỏ hơn nhờ vào lệnh all caps hoặc small caps.

Các lệnh trong lớp Character Spacing có tác dụng điều chỉnh chi tiết cho đoạn văn bản về mặt khoảng cách và vị trí.

Khoảng cách giữa các ký tự có thể thay đổi dễ dàng nhờ dùng các lệnh trong lớp Spacing (Format  $\rightarrow$  Font  $\rightarrow$  Character Spacing): Normal: Trường THPT Thủ Đức Expanded (2pt): Trường THPT Thủ Đức Condensed (1pt): Trường THPT Thủ Đức

Và một đoạn văn bản có thể được đưa lên cao hoặc chuyển xuống thấp nhờ các lệnh trong lớp Position (Format  $\rightarrow$  Font  $\rightarrow$  Character Spacing).

### Trường THPT Thủ Đức chỉ xem được một số trang để Bài tập thực hành  $\frac{1}{20}$ Môn enghề: *S*i trí học văn phòng – Khối 11 **Sau khi nhập xong, định dạng nhƣ hình bên dƣới:**

Chúng ta có thể nhập văn bản ở dạng chữ thƣờng hoặc **CHỮ IN** để rồi sau đó đổi sang một kiểu chữ thích hợp sau khi thực hiện một thao tác rất đơn giản. Sau khi chọn đoạn văn bản cần đổi kiểu, ta chỉ cần nhấn tổ hợp phím **SHIFT+F3** (hoặc vào menu **Format** rồi chọn mục **Change Case** )

Các lệnh thường dùng trong văn bản có thể trình bày nhanh nhờ một biểu tượng lệnh (Nút lệnh) như **Bold để tạo chữ đậm**, *Italic để tạo chữ nghiêng*, Underline tạo ra chữ gạch dƣới hay *kết hợp cả ba*.

Ngoài ra còn có các lệnh cầu kỳ hơn đành phải vào menu **Format**  $\rightarrow$  **Font** (CTRL+D) để trình bày như dùng Underline để gạch dưới nội dung: gạch dưới cho từng từ một, g<u>ạch dưới hai nét, gạch dưới bằng</u> dấu chấm, gạch dƣới bằng nét lƣợn sóng, Strikethrough tạo ra chữ gạch giữa, Double Strikethrough tạo ra chữ gạch giữa nét đôi, các lệnh Superscript và Subscript giúp chúng ta tạo được một biểu thức đơn giản có dạng như  $a^1x^2 + b^1y^2 = 0$  hoặc H<sub>2</sub>O, các lệnh Shadow, Quillime, Emboss, <sub>Engrave</sub> là một cải tiến từ Word 97 trở đi, vẫn từ cách gõ chữ thường có thể đổi sang CHỮ IN hoặc CHỮ IN CÓ KÍCH THƯỚC NHỎ HƠN nhờ vào lệnh ALL CAPS hoặc SMALL CAPS.

Các lệnh trong lớp Character Spacing có tác dụng điều chỉnh chi tiết cho đoạn văn bản về mặt khoảng cách và vị trí.

Khoảng cách giữa các ký tự có thể thay đổi dễ dàng nhờ dùng các lệnh trong lớp **Spacing (Format**   $\rightarrow$  Font  $\rightarrow$  Character Spacing): Normal: Trường THPT Thủ Đức Expanded (2pt): T r ƣ ờ n g T H P T T h ủ Đ ứ c

Condensed (1pt): Trường THPT Thủ Đức

Và một đoạn **văn bản có thể đƣợc đƣa lên cao**

hoặc **chuyển xuống thấp nhờ** các lệnh trong lớp

**Position (Format**  $\rightarrow$  **Font**  $\rightarrow$  **Character Spacing).** 

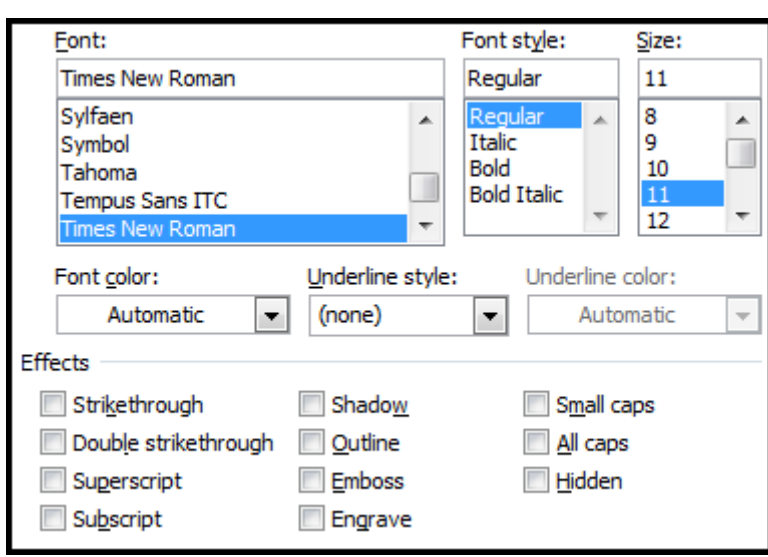

\_\_\_\_\_\_\_\_\_\_\_\_\_\_\_\_\_\_\_\_\_\_\_\_\_\_\_\_\_\_\_\_\_\_\_\_\_\_\_\_\_\_\_\_\_\_\_\_\_\_\_\_\_\_\_\_\_\_\_\_\_\_\_\_\_\_\_\_\_\_\_\_\_\_\_\_\_\_\_\_\_\_\_\_

\_\_\_\_\_\_\_\_\_\_\_\_\_\_\_\_\_\_\_\_\_\_\_\_\_\_\_\_\_\_\_\_\_\_\_\_\_\_\_\_\_\_\_\_\_\_\_\_\_\_\_\_\_\_\_\_\_\_\_\_\_\_\_\_\_\_\_\_\_\_\_\_\_\_\_\_\_\_\_\_\_\_\_\_

\_\_\_\_\_\_\_\_\_\_\_\_\_\_\_\_\_\_\_\_\_\_\_\_\_\_\_\_\_\_\_\_\_\_\_\_\_\_\_\_\_\_\_\_\_\_\_\_\_\_\_\_\_\_\_\_\_\_\_\_\_\_\_\_\_\_\_\_\_\_\_\_\_\_\_\_\_\_\_\_\_\_\_\_

## **GHI CÁC BƢỚC THỰC HIỆN**

Ghu chú chức năng từng nút

## Trường THPT Thử Đức chỉ xem được một số trang để Bài tập thực hành  $\frac{1}{2}$ Môn enghề: *S*in học văn phòng – Khối 11

#### **ĐỊNH DẠNG ĐOẠN VĂN BẢN**

Bảng tổ hợp phím tắt thƣờng gặp

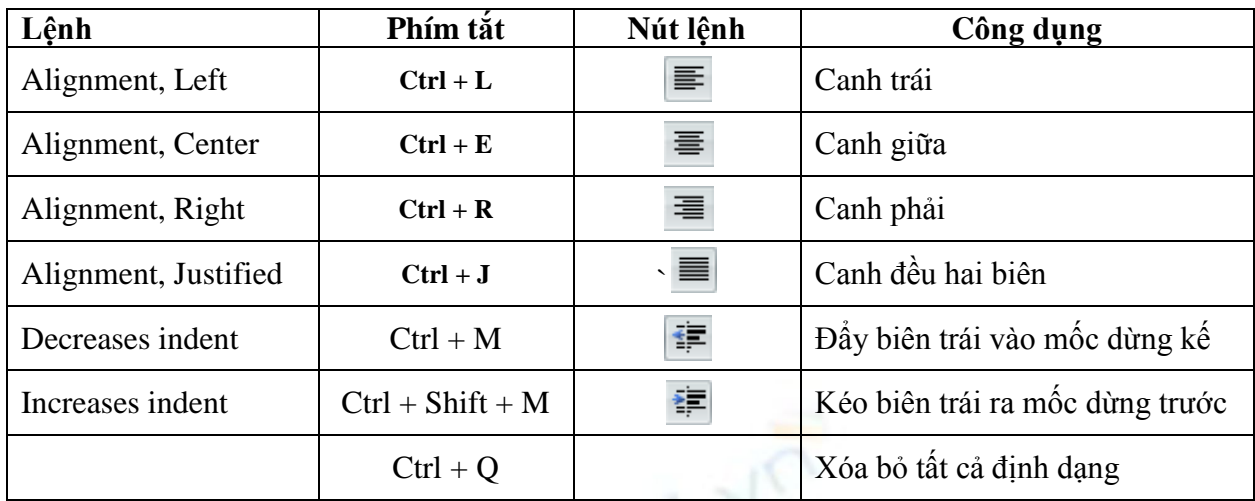

### **Bài tập 2: Nhập và định dạng 3 đoạn thơ sau:**

#### **Canh trái**

Quê hƣơng là chùm khế ngọt Cho con trèo hái mỗi ngày Quê hương là đường đi học Con về rợp bƣớm vàng bay

#### **Canh giữa** Đầu lòng hai ả tố nga Thúy Kiều là chị, em là Thúy Vân Mai cốt cách tuyết tinh thần Mỗi ngƣời một vẻ mƣời phân vẹn mƣời

#### **Canh phải**

Bây giờ em đã có chồng Nhƣ chim vào lồng nhƣ cá cắn câu Cá cắn câu biết đâu mà gỡ Chim vào lồng biết thuở nào ra

#### **Bài tập 3: Nhập đoạn văn bản sau:**

Thủy điện Hàm Thuận và Đa Mi cách nhau 10 km ở thượng nguồn sông La Ngà. Hồ chứa Hàm Thuận với dung tích 696 triệu m<sup>3</sup>, Đa Mi với 141 triệu m<sup>3</sup>, sẽ bổ sung thêm nguồn nước cho công trình thủy điện Trị An và cải tạo môi sinh, môi trường cho cả khu vực Nam Tây Nguyên và địa đầu miền Đông Nam bộ.

#### **Sao chép thành 6 đoạn và định dạng nhƣ bên dƣới**

#### **Canh đều 2 biên**

Thủy điện Hàm Thuận và Đa Mi cách nhau 10 km ở thượng nguồn sông La Ngà. Hồ chứa Hàm Thuận với dung tích 696 triệu m<sup>3</sup>, Đa Mi với 141 triệu m<sup>3</sup>, sẽ bổ sung thêm nguồn nước cho công trình thủy điện Trị An và cải tạo môi sinh, môi trường cho cả khu vực Nam Tây Nguyên và địa đầu miền Đông Nam bộ.

## **Canh đều hai biên và chỉnh khoảng cách dòng (1.5 line):**

Thủy điện Hàm Thuận và Đa Mi cách nhau 10 km ở thương nguồn sông La Ngà. Hồ chứa Hàm Thuận với dung tích 696 triệu m<sup>3</sup>, Đa Mi với 141 triệu m<sup>3</sup>, sẽ bổ sung thêm nguồn nước cho công trình thủy điện Trị

An và cải tạo môi sinh, môi trường cho cả khu vực Nam Tây Nguyên và địa đầu miền Đông Nam bộ.

Trường THPT Thử Đức chỉ xem được một số trang để Bài tập thực hành  $\frac{1}{2}$ Môn enghề: *S*i mi học văn phòng – Khối 11

## **Canh đều hai biên và chỉnh khoảng cách dòng (Double):**

Thủy điện Hàm Thuận và Đa Mi cách nhau 10 km ở thượng nguồn sông La Ngà. Hồ chứa Hàm Thuận với

dung tích 696 triệu m<sup>3</sup>, Đa Mi với 141 triệu m<sup>3</sup>, sẽ bổ sung thêm nguồn nước cho công trình thủy điện Trị

An và cải tạo môi sinh, môi trường cho cả khu vực Nam Tây Nguyên và địa đầu miền Đông Nam bộ.

#### **Canh đều hai biên và chỉnh First Line là 155 cm:**

Thủy điện Hàm Thuận và Đa Mi cách nhau 10 km ở thương nguồn sông La Ngà. Hồ chứa Hàm Thuận với dung tích 696 triệu m<sup>3</sup>, Đa Mi với 141 triệu m<sup>3</sup>, sẽ bổ sung thêm nguồn nước cho công trình thủy điện Trị An và cải tạo môi sinh, môi trường cho cả khu vực Nam Tây Nguyên và địa đầu miền Đông Nam bộ.

#### **Canh đều hai biên và chỉnh Hanging là 2 cm:**

Thủy điện Hàm Thuận và Đa Mi cách nhau 10 km ở thượng nguồn sông La Ngà. Hồ chứa Hàm Thuận với dung tích 696 triệu m<sup>3</sup>, Đa Mi với 141 triệu m<sup>3</sup>, sẽ bổ sung thêm nguồn nước cho công trình thủy điện Trị An và cải tạo môi sinh, môi trường cho cả khu vực Nam Tây Nguyên và địa đầu miền Đông Nam bộ.

### **Canh đều hai biên, canh lề trái 2 cm, lề phải 3 cm kết hợp với First line 1 cm**

Thủy điện Hàm Thuận và Đa Mi cách nhau 10 km ở thượng nguồn sông La Ngà. Hồ chứa Hàm Thuận với dung tích 696 triệu m<sup>3</sup>, Đa Mi với 141 triệu m<sup>3</sup>, sẽ bổ sung thêm nguồn nước cho công trình thủy điện Trị An và cải tạo môi sinh, môi trường cho cả khu vực Nam Tây Nguyên và địa đầu miền Đông Nam bộ.

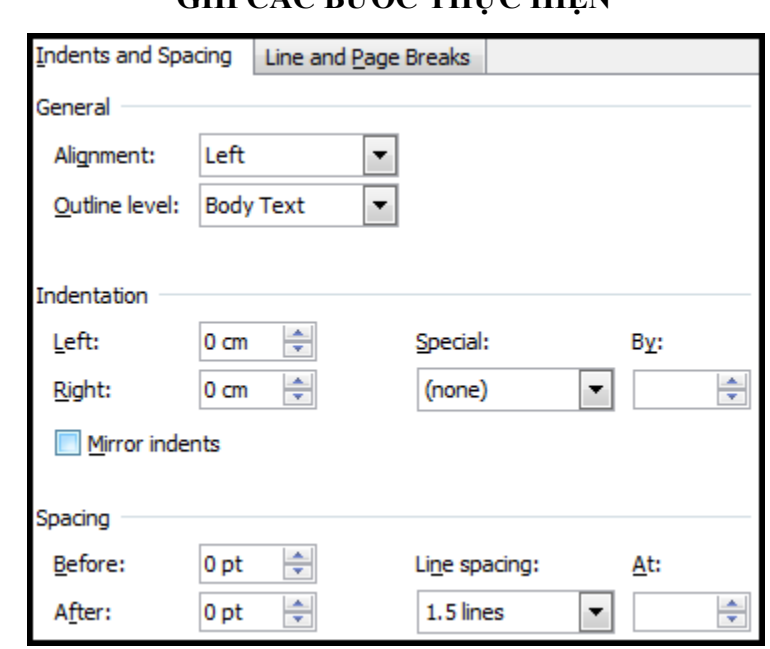

\_\_\_\_\_\_\_\_\_\_\_\_\_\_\_\_\_\_\_\_\_\_\_\_\_\_\_\_\_\_\_\_\_\_\_\_\_\_\_\_\_\_\_\_\_\_\_\_\_\_\_\_\_\_\_\_\_\_\_\_\_\_\_\_\_\_\_\_\_\_\_\_\_\_\_\_\_\_\_\_\_\_\_\_

\_\_\_\_\_\_\_\_\_\_\_\_\_\_\_\_\_\_\_\_\_\_\_\_\_\_\_\_\_\_\_\_\_\_\_\_\_\_\_\_\_\_\_\_\_\_\_\_\_\_\_\_\_\_\_\_\_\_\_\_\_\_\_\_\_\_\_\_\_\_\_\_\_\_\_\_\_\_\_\_\_\_\_\_

\_\_\_\_\_\_\_\_\_\_\_\_\_\_\_\_\_\_\_\_\_\_\_\_\_\_\_\_\_\_\_\_\_\_\_\_\_\_\_\_\_\_\_\_\_\_\_\_\_\_\_\_\_\_\_\_\_\_\_\_\_\_\_\_\_\_\_\_\_\_\_\_\_\_\_\_\_\_\_\_\_\_\_\_

\_\_\_\_\_\_\_\_\_\_\_\_\_\_\_\_\_\_\_\_\_\_\_\_\_\_\_\_\_\_\_\_\_\_\_\_\_\_\_\_\_\_\_\_\_\_\_\_\_\_\_\_\_\_\_\_\_\_\_\_\_\_\_\_\_\_\_\_\_\_\_\_\_\_\_\_\_\_\_\_\_\_\_\_

\_\_\_\_\_\_\_\_\_\_\_\_\_\_\_\_\_\_\_\_\_\_\_\_\_\_\_\_\_\_\_\_\_\_\_\_\_\_\_\_\_\_\_\_\_\_\_\_\_\_\_\_\_\_\_\_\_\_\_\_\_\_\_\_\_\_\_\_\_\_\_\_\_\_\_\_\_\_\_\_\_\_\_\_

## **GHI CÁC BƢỚC THỰC HIỆN**

Ghi chú chức năng từng nút \_\_\_\_\_\_\_\_\_\_\_\_\_\_\_\_\_\_\_\_\_\_\_\_\_\_\_\_\_\_\_\_\_\_\_\_\_\_\_\_\_\_\_\_\_\_\_\_\_\_\_\_\_\_\_\_\_\_\_\_\_\_

### **CHIA CỘT VÀ ĐỊNH DẠNG DROPCAP**

## **Bài tập 4:**

### **Chia 2 cột bằng nhau**

hủy điện Hàm Thuận và thủy điện Đa Mi cách nhau 10 km ở thƣợng nguồn sông La Ngà. Hồ chứa Hàm Thuận với dung tích **Chia 2 cự bang nhau**<br>
hủy điện Hàm Thuận và thủy điện Đa Mi<br>
cách nhau 10 km ở thượng nguồn sông La<br>
Ngà. Hồ chứa Hàm Thuận với dung tích<br>
696 triệu m<sup>3</sup>, Đa Mi với 141 triệu m<sup>3</sup>, sẽ bổ sung

## **Chia 2 cột không bằng nhau**

hủy điện Hàm Thuận và thủy điện Đa Mi cách nhau 10 km ở thượng nguồn sông La Ngà.  $\prod_{\Gamma}$ 

Hồ chứa Hàm Thuận với dung tích 696 triệu m<sup>3</sup>, Đa Mi với 141 triệu m<sup>3</sup>, sẽ bổ sung thêm nguồn nước cho công trình thủy điện Trị An và cải tạo môi sinh, môi trường cho cả khu vực Nam Tây Nguyên và địa đầu miền Đông Nam bộ.

### **Chia 3 cột bằng nhau**

hủy điện Hàm Thuận và thủy điện Đa Mi cách nhau 10 km ở Thủy điện Hàm Thuận<br>và thủy điện Đa Mi<br>cách nhau 10 km ở<br>thượng nguồn sông La Ngà.

**Chia 4 cột bằng nhau**

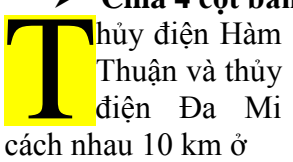

Number Width  $Col \#$  $1:$ 

thượng nguồn sông La Ngà. Hồ chứa Hàm Thuận với dung tích 696 triệu m<sup>3</sup>, Đa

Mi với 141 triệu m<sup>3</sup>, sẽ bổ sung thêm nguồn nƣớc cho công trình thủy điện Trị

An và cải tạo môi sinh, môi trường cho cả khu vực Nam Tây Nguyên và địa đầu miền Đông Nam bộ.

thủy điện Trị An và cải tạo môi sinh, môi trƣờng cho cả khu vực Nam Tây Nguyên và địa đầu miền Đông Nam bộ.

## **GHI CÁC BƢỚC THỰC HIỆN**

Hồ chứa Hàm Thuận với dung tích 696 triệu m<sup>3</sup>, Đa Mi với 141 triệu  $m^3$ , sẽ bổ sung thêm nguồn nƣớc cho công trình

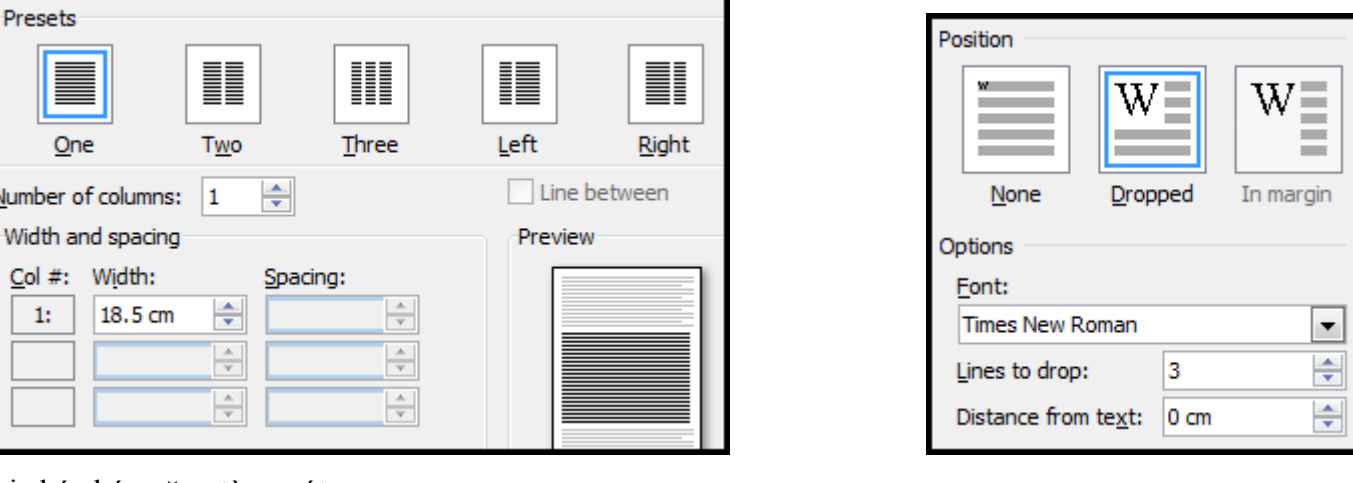

\_\_\_\_\_\_\_\_\_\_\_\_\_\_\_\_\_\_\_\_\_\_\_\_\_\_\_\_\_\_\_\_\_\_\_\_\_\_\_\_\_\_\_\_\_\_\_\_\_\_\_\_\_\_\_\_\_\_\_\_\_\_\_\_\_\_\_\_\_\_\_\_\_\_\_\_\_\_\_\_\_\_\_\_

\_\_\_\_\_\_\_\_\_\_\_\_\_\_\_\_\_\_\_\_\_\_\_\_\_\_\_\_\_\_\_\_\_\_\_\_\_\_\_\_\_\_\_\_\_\_\_\_\_\_\_\_\_\_\_\_\_\_\_\_\_\_\_\_\_\_\_\_\_\_\_\_\_\_\_\_\_\_\_\_\_\_\_\_

\_\_\_\_\_\_\_\_\_\_\_\_\_\_\_\_\_\_\_\_\_\_\_\_\_\_\_\_\_\_\_\_\_\_\_\_\_\_\_\_\_\_\_\_\_\_\_\_\_\_\_\_\_\_\_\_\_\_\_\_\_\_\_\_\_\_\_\_\_\_\_\_\_\_\_\_\_\_\_\_\_\_\_\_

\_\_\_\_\_\_\_\_\_\_\_\_\_\_\_\_\_\_\_\_\_\_\_\_\_\_\_\_\_\_\_\_\_\_\_\_\_\_\_\_\_\_\_\_\_\_\_\_\_\_\_\_\_\_\_\_\_\_\_\_\_\_\_\_\_\_\_\_\_\_\_\_\_\_\_\_\_\_\_\_\_\_\_\_

\_\_\_\_\_\_\_\_\_\_\_\_\_\_\_\_\_\_\_\_\_\_\_\_\_\_\_\_\_\_\_\_\_\_\_\_\_\_\_\_\_\_\_\_\_\_\_\_\_\_\_\_\_\_\_\_\_\_\_\_\_\_\_\_\_\_\_\_\_\_\_\_\_\_\_\_\_\_\_\_\_\_\_\_

Ghi chú chức năng từng nút

thêm nguồn nƣớc cho công trình thủy điện Trị An và cải tạo môi sinh, môi trường cho cả khu vực Nam Tây Nguyên và địa đầu miền Đông Nam bộ.

### **THIẾT LẬP VÀ SỬ DỤNG VỊ TRÍ DỪNG TAB (TAB STOP):**

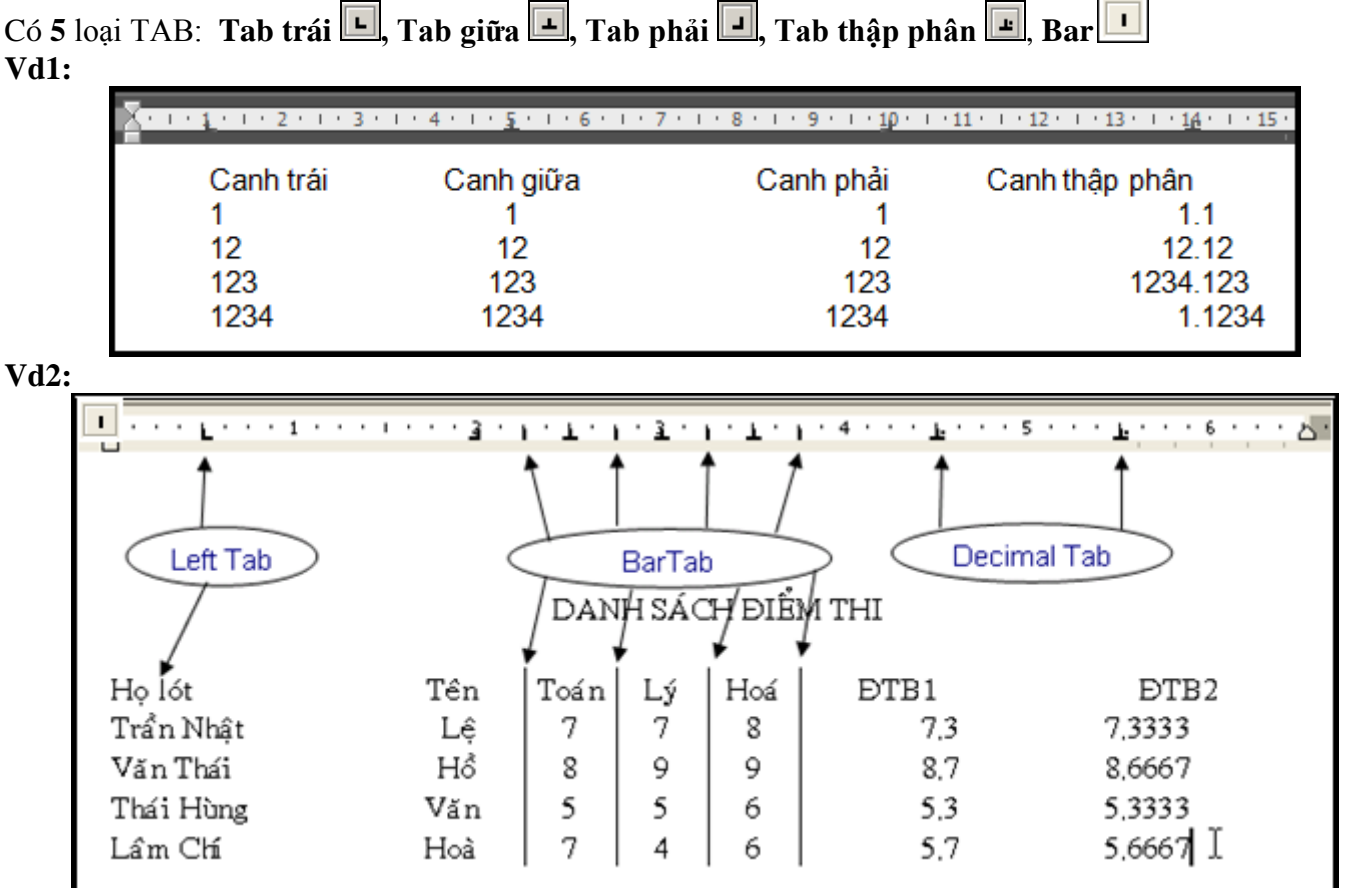

**Bài tập 5: Nhập và định dạng nhƣ hình bên dƣới:**

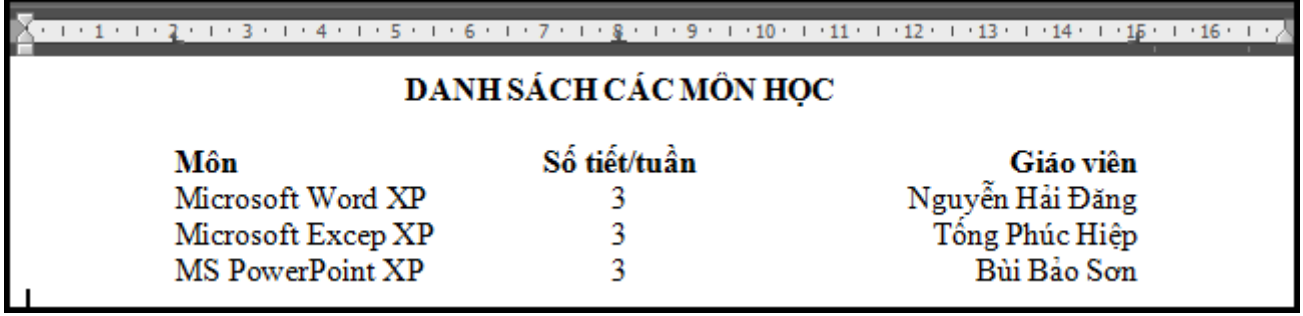

## **ĐỊNH TAB STOP BẰNG MENU LỆNH:**

**Bài tập 5: Dùng chức năng định dạng TAB STOP**:

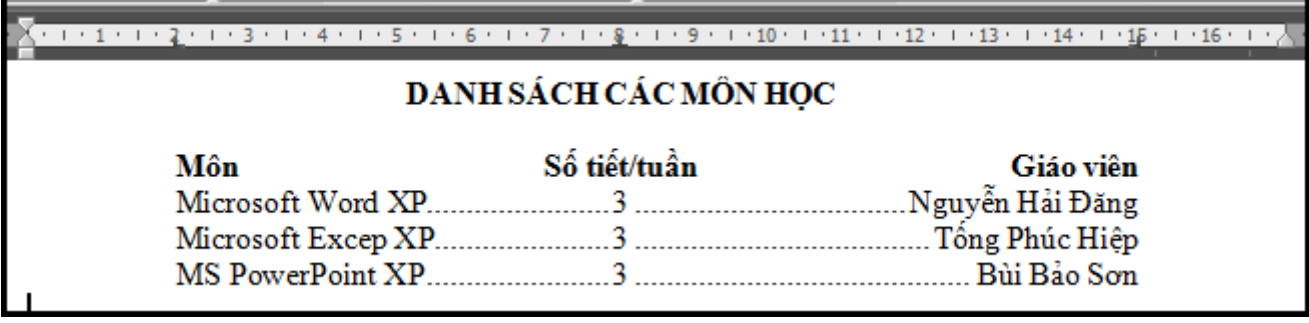

Trường THPT Thử Đức chỉ xem được một số trang đầ Bài tập thực hành  $\frac{1}{2}$ Môn enghề: 6Fin học văn phòng – Khối 11 **Bài tập 6: Dùng chức năng định dạng TAB STOP**:

 $\sqrt{3} \leq 1 \leq 1 \leq 2 \leq 1 \leq 3 \leq 1 \leq 4 \leq 1 \leq 5 \leq 1 \leq 6 \leq 1 \leq \frac{7}{4} \leq 1 \leq 8 \leq 1 \leq 9 \leq 1 \leq 10 \leq \frac{1}{10} \leq 11 \leq 1 \leq 12 \leq 1 \leq \frac{1}{10} \leq 1 \leq 14 \leq 1 \leq 15 \leq 1 \leq 16 \leq \frac{1}{3} \leq 1 \leq 16 \leq 16 \leq 16 \leq$ 

### LƯỢNG MÁY BÁN ĐƯỢC

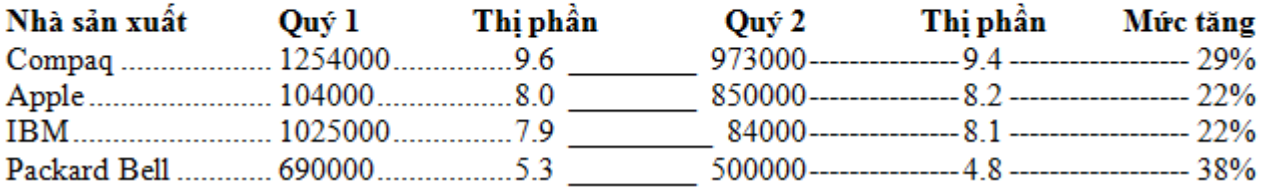

### **GHI CÁC BƢỚC THỰC HIỆN**

#### Cách làm, chọn menu **Format, Tabs...** hay **Format, Paragraph, Tabs...**

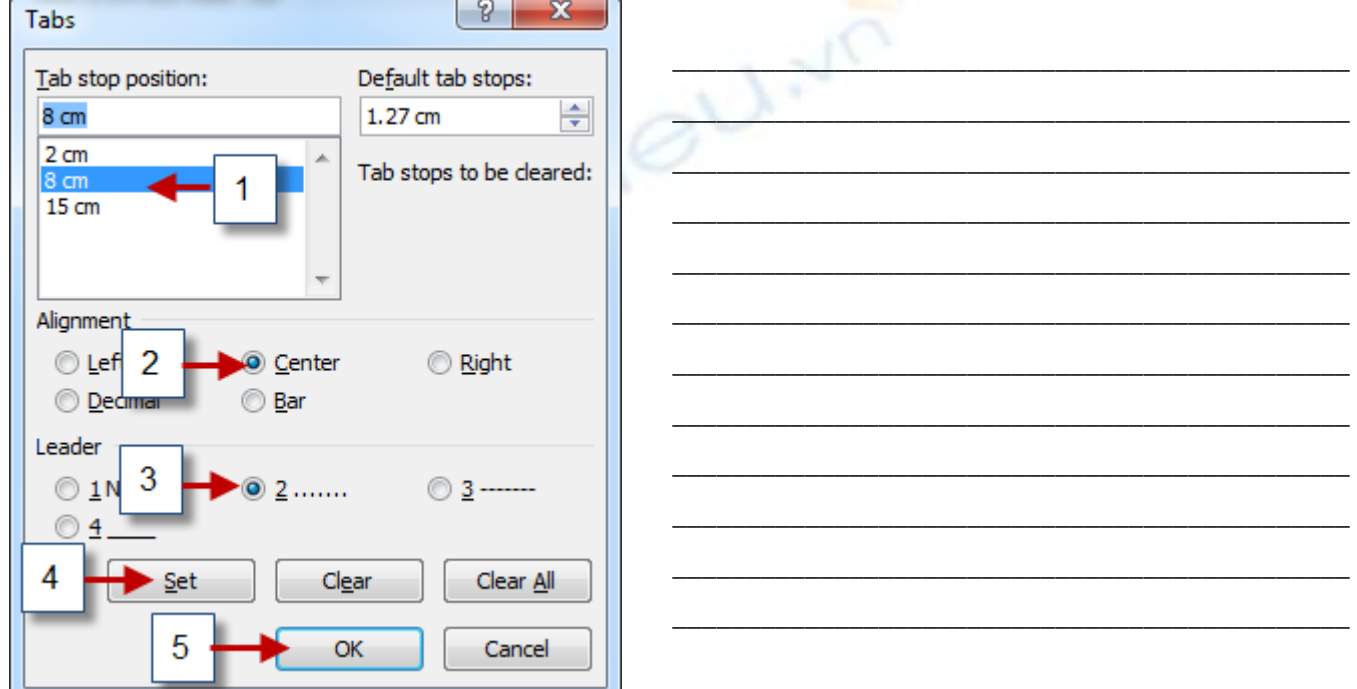

**Bài tập 6: Dùng chức năng định dạng TAB STOP vừa học**: (Ghi chú: vị trí các Tab stop là tùy ý)

**Cảng Sài Gòn TP.HCM CỘNG HÕA XÃ HỘI CHỦ NGHĨA VIỆT NAM 38443322 Độc lập – Tự do – Hạnh phúc Số:...** ——000——

## **HÓA ĐƠN CẢNG PHÍ**

TP. Hồ Chí Minh, Ngày.........tháng..........năm 2010

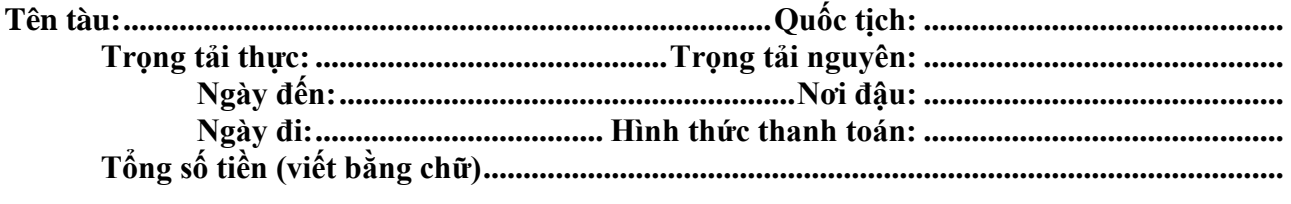

**TRƯỞNG TÀU NGƯỜI THU TIỀN GIÁM ĐỐC CẢNG**<br>Cý và ghi rõ họ tên) (Ký và ghi rõ họ tên) (Ký và ghi rõ họ tên) (Ký và ghi rõ họ tên) (Ký và ghi rõ họ tên) (Ký và ghi rõ họ tên)

#### **CHÈN KÝ TỰ HÌNH**

**Bài tập 7:** Insert / Symbol, Font chọn *"*Wingdings"

## **KẾT QUẢ DỰ TUYỂN**

- **O** Lê Bá Khánh Trình **E**
- $\bullet$  Đồng Thị Bích Thủy  $\boxtimes$
- $\Theta$  Đặng Hồng Phước  $\Xi$
- **4** Thân Trong Phúc ⊠
- $\bullet$  Nguyễn Trong  $\boxtimes$

**Bài tập 8:** Insert / Symbol, Font chọn Symbol

## **Tiêu chuẩn xếp loại:**

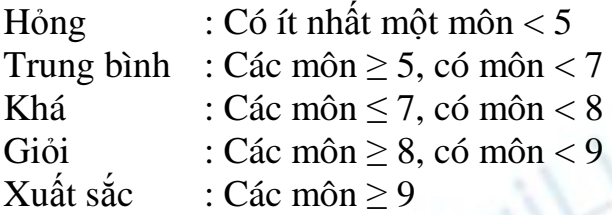

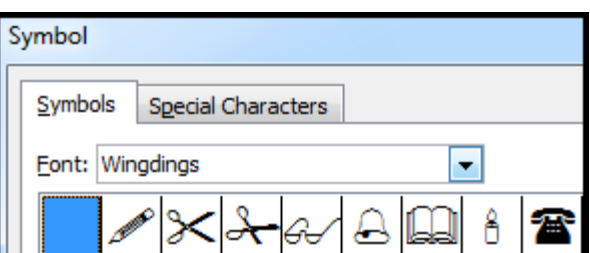

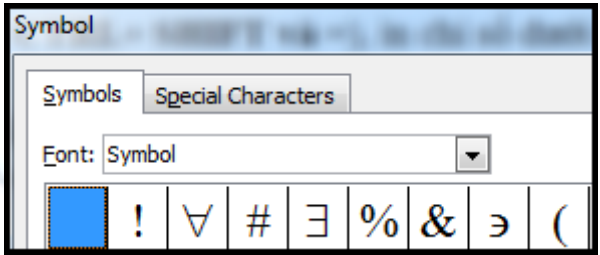

## **Bài tập 9:**

 Thực hành thao tác in chỉ số trên (**SuperScript: CTRL+ SHIFT và =**), in chỉ số dƣới (**SubScript: CTRL và =**)

 $\text{OGiải phương trình: } (x+3)^2 + x^2 + 6x = (3-x)^2 + (x-9)^2$  $\circ$ Tính: S = x<sub>1</sub> + x<sub>2</sub> + x<sub>3</sub> + x<sub>4</sub> + ... + x<sub>n</sub> với x<sub>1</sub>=2, x<sub>2</sub>=4, x<sub>3</sub>=6, x<sub>4</sub>=8, x<sub>n</sub>=80

## **ĐỊNH DẠNG KÝ TỰ HÌNH**

## **Bài tập 10:**

# **CẦN TUYỂN CÁC VỊ TRÍ SAU**

## **1. TRỢ LÝ CHỦ TỊCH HỘI ĐỒNG QUẢN TRỊ**

- Tuổi trên 35. Có tầm nhìn chiến lƣợc, năng động.
- Có ít nhất 3 năm kinh nghiệm lãnh đạo hoặc quản lý.
- Tốt nghiệp Đại học chuyên ngành Quản trị Kinh Doanh. Thông thạo Anh văn. Sử dụng được các phần mềm vi tính thông dụng.

## **2. TRƢỞNG PHÕNG HÀNH CHÁNH – NHÂN SỰ**

- Tốt nghiệp Đại học. Anh văn tối thiểu bằng B.
- Trên 30 tuổi, có kinh nghiệm trong công tác Hành chánh Quản trị Nhân sự tại Công ty sản xuất Công nghiệp

## **3. CHUYÊN VIÊN VI TÍNH**

- Tốt nghiệp Đại học chuyên ngành Tin học. Có kinh nghiệm về thiết kế, tạo mẫu bằng vi tính và lập trình quản lý trên mạng.
- Có khả năng giao tiếp và nghiên cứu các tài liệu chuyên môn bằng tiếng Anh.
- Năng động, có khả năng làm việc độc lập.

### Trường THPT Thủ Đức chỉ xem được một số trang để Bài t**ập thực hành – Môn nghê: Tin học văn** phòng – Khối 11

#### **GHI CÁC BƢỚC THỰC HIỆN**

## Ghi chú chức năng từng nút

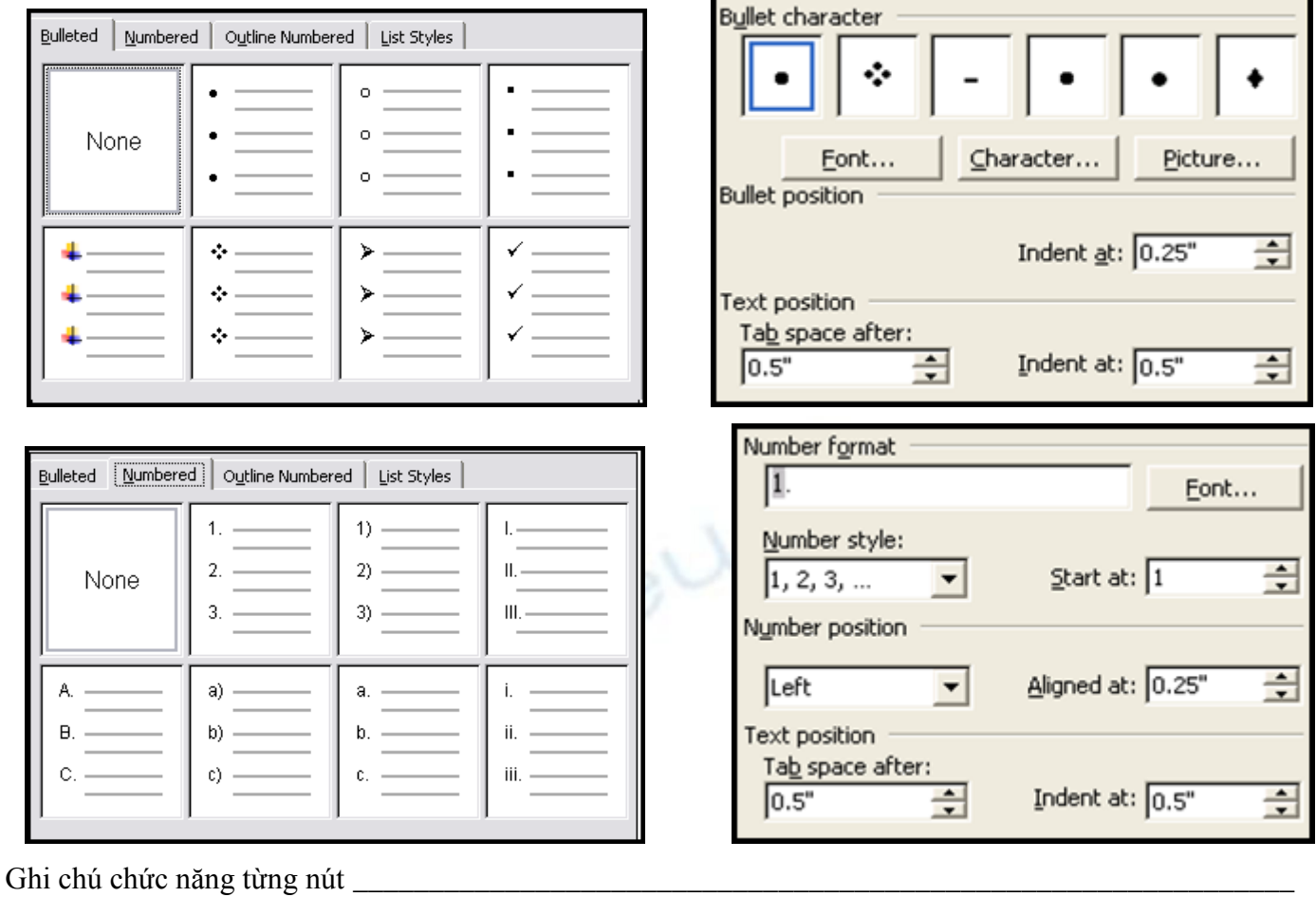

## \_\_\_\_\_\_\_\_\_\_\_\_\_\_\_\_\_\_\_\_\_\_\_\_\_\_\_\_\_\_\_\_\_\_\_\_\_\_\_\_\_\_\_\_\_\_\_\_\_\_\_\_\_\_\_\_\_\_\_\_\_\_\_\_\_\_\_\_\_\_\_\_\_\_\_\_\_\_\_\_\_\_\_\_ **ĐỊNH DẠNG BẢNG**

\_\_\_\_\_\_\_\_\_\_\_\_\_\_\_\_\_\_\_\_\_\_\_\_\_\_\_\_\_\_\_\_\_\_\_\_\_\_\_\_\_\_\_\_\_\_\_\_\_\_\_\_\_\_\_\_\_\_\_\_\_\_\_\_\_\_\_\_\_\_\_\_\_\_\_\_\_\_\_\_\_\_\_\_

\_\_\_\_\_\_\_\_\_\_\_\_\_\_\_\_\_\_\_\_\_\_\_\_\_\_\_\_\_\_\_\_\_\_\_\_\_\_\_\_\_\_\_\_\_\_\_\_\_\_\_\_\_\_\_\_\_\_\_\_\_\_\_\_\_\_\_\_\_\_\_\_\_\_\_\_\_\_\_\_\_\_\_\_

\_\_\_\_\_\_\_\_\_\_\_\_\_\_\_\_\_\_\_\_\_\_\_\_\_\_\_\_\_\_\_\_\_\_\_\_\_\_\_\_\_\_\_\_\_\_\_\_\_\_\_\_\_\_\_\_\_\_\_\_\_\_\_\_\_\_\_\_\_\_\_\_\_\_\_\_\_\_\_\_\_\_\_\_

**Bài tập 11:** Tạo bảng TBK nhƣ hình bên dƣới, nhập nội dung TKB của lớp mình đang học.

# **THỜI KHÓA BIỂU LỚP:**

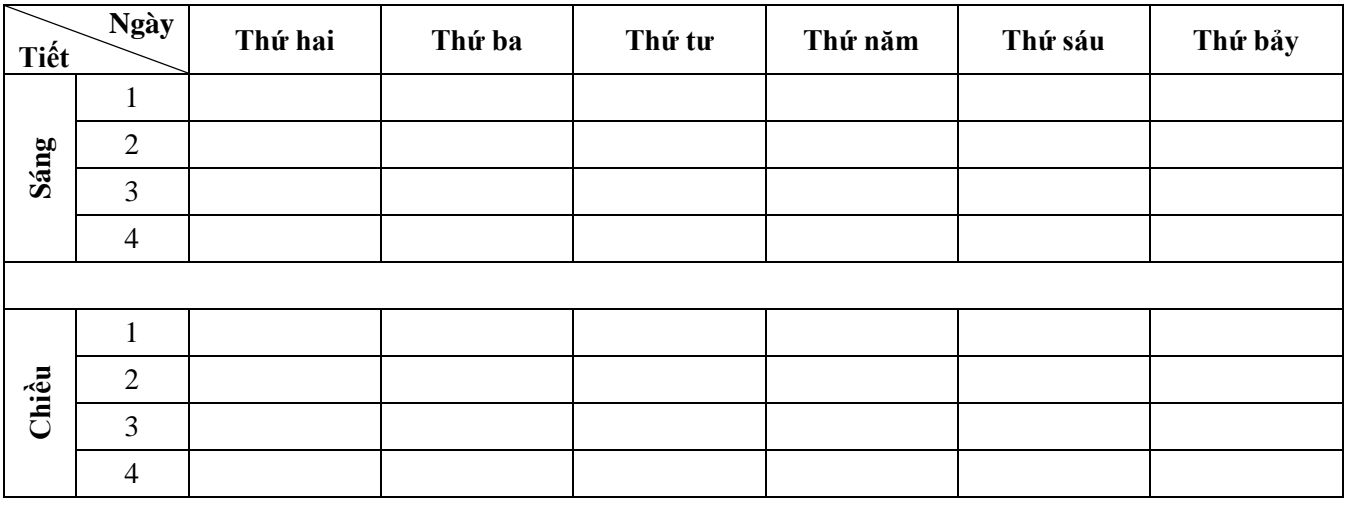

## **Bài tập 12:**

# **TRÒ CHƠI Ô CHỮ**

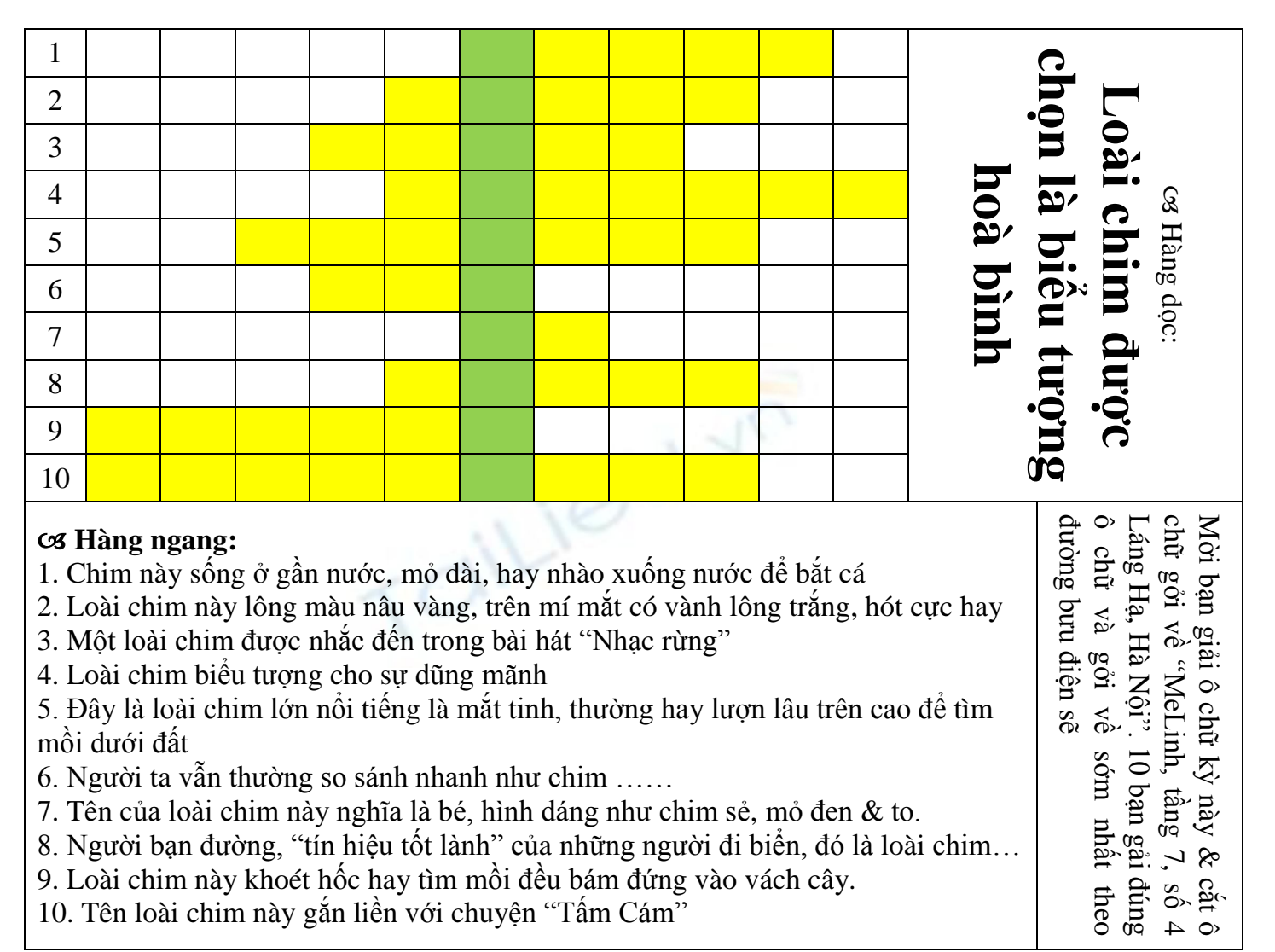

## **GHI CÁC BƢỚC THỰC HIỆN**

Ghi chú chức năng từng nút

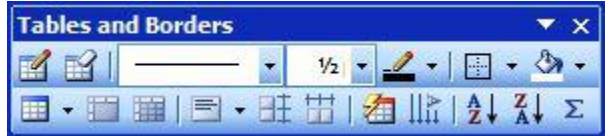

\_\_\_\_\_\_\_\_\_\_\_\_\_\_\_\_\_\_\_\_\_\_\_\_\_\_\_\_\_\_\_\_\_\_\_\_\_\_\_\_\_\_\_\_\_\_\_\_\_\_\_\_\_\_\_\_\_\_\_\_\_\_\_\_\_\_\_\_\_\_\_\_\_\_\_\_\_\_\_\_\_\_\_\_\_

\_\_\_\_\_\_\_\_\_\_\_\_\_\_\_\_\_\_\_\_\_\_\_\_\_\_\_\_\_\_\_\_\_\_\_\_\_\_\_\_\_\_\_\_\_\_\_\_\_\_\_\_\_\_\_\_\_\_\_\_\_\_\_\_\_\_\_\_\_\_\_\_\_\_\_\_\_\_\_\_\_\_\_\_\_

\_\_\_\_\_\_\_\_\_\_\_\_\_\_\_\_\_\_\_\_\_\_\_\_\_\_\_\_\_\_\_\_\_\_\_\_\_\_\_\_\_\_\_\_\_\_\_\_\_\_\_\_\_\_\_\_\_\_\_\_\_\_\_\_\_\_\_\_\_\_\_\_\_\_\_\_\_\_\_\_\_\_\_\_\_

\_\_\_\_\_\_\_\_\_\_\_\_\_\_\_\_\_\_\_\_\_\_\_\_\_\_\_\_\_\_\_\_\_\_\_\_\_\_\_\_\_\_\_\_\_\_\_\_\_\_\_\_\_\_\_\_\_\_\_\_\_\_\_\_\_\_\_\_\_\_\_\_\_\_\_\_\_\_\_\_\_\_\_\_\_

\_\_\_\_\_\_\_\_\_\_\_\_\_\_\_\_\_\_\_\_\_\_\_\_\_\_\_\_\_\_\_\_\_\_\_\_\_\_\_\_\_\_\_\_\_\_\_\_\_\_\_\_\_\_\_\_\_\_\_\_\_\_\_\_\_\_\_\_\_\_\_\_\_\_\_\_\_\_\_\_\_\_\_\_\_

#### **ĐÓNG KHUNG VĂN BẢN**

**Bài tập 13:** Nhập đoạn văn bản sau

## THÀNH PHỐ ĐÀ LẠT

Được ví như một Tiểu Paris, Đà Lạt từng mông mợ và nên thơ nhờ cái lạnh cao nguyên ban đêm, sương mù buổi sớm và những dải rừng thông bao quanh thành phố. Không gian này tuy vậy đã phần nào bị mất đi cái chất Pháp trong các kiến trúc biệt thự thiếu chăm sóc hay bị sửa đổi không phù hợp. Du lịch tuy là một thế mạnh song cũng là yếu tố làm thay đổi Đà Lạt theo hướng đô thị hóa.

## **Bài tập 14: Copy thành 5 đoạn giống hết nhau và định dạng nhƣ hình bên dƣới**

## THÀNH PHỐ ĐÀ LẠT

Được ví như một Tiểu Paris, Đà Lạt từng mộng mơ và nên thơ nhờ cái lạnh cao nguyên ban đêm, sương mù buổi sớm và những dải rừng thông bao quanh thành phố. Không gian này tuy vậy đã phần nào bị mất đi cái chất Pháp trong các kiến trúc biệt thự thiếu chăm sóc hay bị sửa đổi không phù hợp. Du lịch tuy là một thế mạnh song cũng là yếu tố làm thay đổi Đà Lạt theo hướng đô thị hóa.

## THÀNH PHỐ ĐÀ LẠT

Đƣợc ví nhƣ một Tiểu Paris, Đà Lạt từng mộng mơ và nên thơ nhờ cái lạnh cao nguyên ban đêm, sƣơng mù buổi sớm và những dải rừng thông bao quanh thành phố. Không gian này tuy vậy đã phần nào bị mất đi cái chất Pháp trong các kiến trúc biệt thự thiếu chăm sóc hay bị sửa đổi không phù hợp. Du lịch tuy là một thế mạnh song cũng là yếu tố làm thay đổi Đà Lạt theo hướng đô thị hóa.

## THÀNH PHỐ ĐÀ LAT

Được ví như một Tiểu Paris, Đà Lạt từng mộng mơ và nên thơ nhờ cái lạnh cao nguyên ban đêm, sương mù buổi sớm và những dải rừng thông bao quanh thành phố. Không gian này tuy vậy đã phần nào bị mất đi cái chất Pháp trong các kiến trúc biệt thự thiếu chăm sóc hay bị sửa đổi không phù hợp. Du lịch tuy là một thế mạnh song cũng là yếu tố làm thay đổi Đà Lạt theo hướng đô thị hóa.

# THÀNH PHỐ ĐÀ LẠT

,,,,,,,,,,,,,,,,,,,,,,,,,,,,,,, Được ví như một Tiểu Paris, Đà Lạt từng mộng mơ và nên thơ nhờ cái lạnh cao nguyên ban đêm, sương mù buổi sớm và những dải rừng thông bao quanh thành phố. Không gian này tuy vậy đã phần nào bị mất đi cái chất Pháp trong các kiến trúc biệt thự thiếu chăm sóc hay bị sửa đổi không phù hợp. Du lịch tuy là một thế mạnh song cũng là yếu tố làm thay đổi Đà Lạt theo hướng đô thị hóa.

# THÀNH PHỐ ĐÀ LẠT

Được ví như một Tiểu Paris, Đà Lạt từng mộng mơ và nên thơ nhờ cái lạnh cao nguyên ban đêm, sương mù buổi sớm và những dải rừng thông bao quanh thành phố. Không gian này tuy vậy đã phần nào bị mất đi cái chất Pháp trong các kiến trúc biệt thự thiếu chăm sóc hay bị sửa đổi không phù hợp. Du lịch tuy là một thế mạnh song cũng là yếu tố làm thay đổi Đà Lạt theo hướng đô thị hóa.

#### **GHI CÁC BƢỚC THỰC HIỆN**

Ghi chú chức năng từng nút

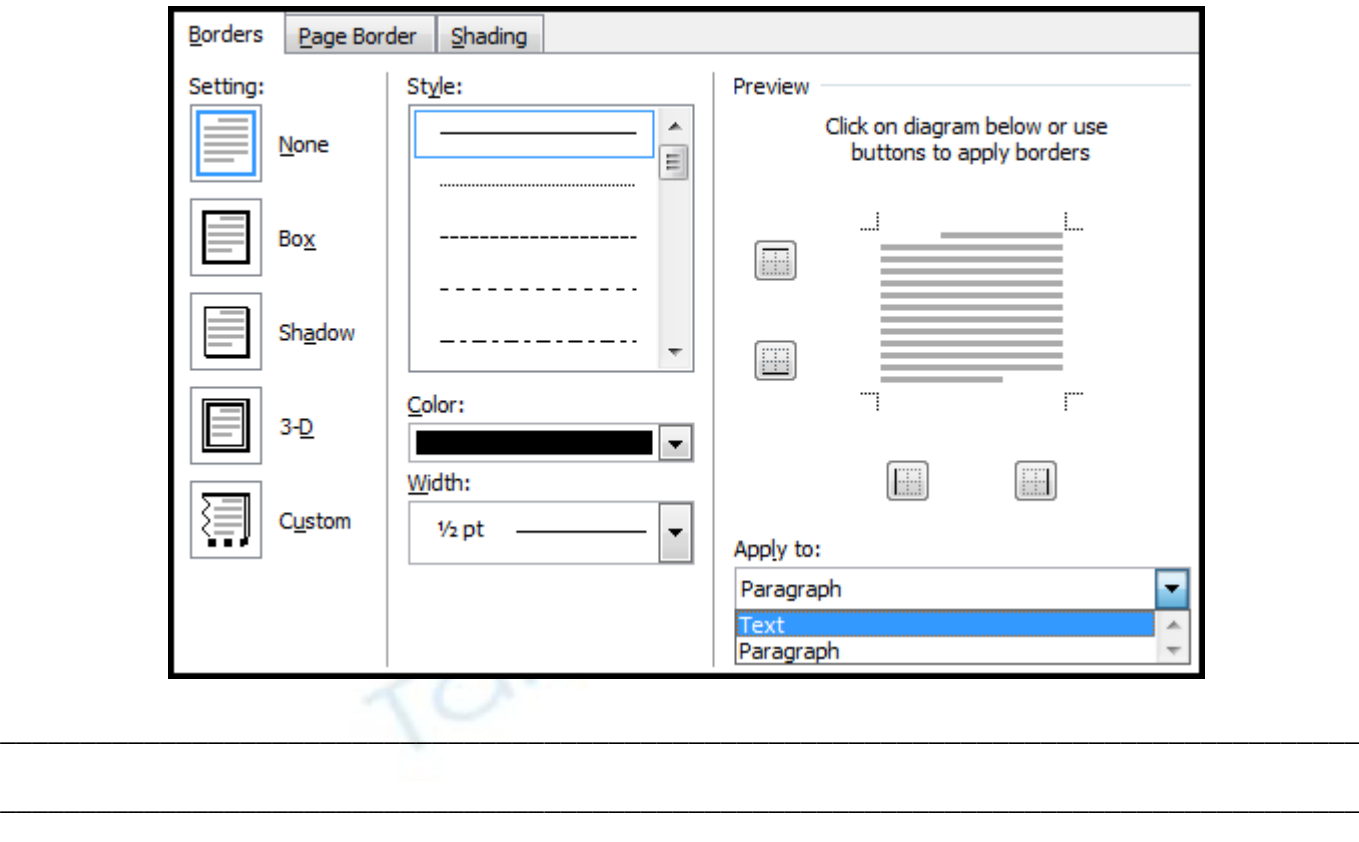

## **BÀI TẬP TỔNG HỢP**

\_\_\_\_\_\_\_\_\_\_\_\_\_\_\_\_\_\_\_\_\_\_\_\_\_\_\_\_\_\_\_\_\_\_\_\_\_\_\_\_\_\_\_\_\_\_\_\_\_\_\_\_\_\_\_\_\_\_\_\_\_\_\_\_\_\_\_\_\_\_\_\_\_\_\_\_\_\_\_\_\_\_\_\_\_ \_\_\_\_\_\_\_\_\_\_\_\_\_\_\_\_\_\_\_\_\_\_\_\_\_\_\_\_\_\_\_\_\_\_\_\_\_\_\_\_\_\_\_\_\_\_\_\_\_\_\_\_\_\_\_\_\_\_\_\_\_\_\_\_\_\_\_\_\_\_\_\_\_\_\_\_\_\_\_\_\_\_\_\_\_ \_\_\_\_\_\_\_\_\_\_\_\_\_\_\_\_\_\_\_\_\_\_\_\_\_\_\_\_\_\_\_\_\_\_\_\_\_\_\_\_\_\_\_\_\_\_\_\_\_\_\_\_\_\_\_\_\_\_\_\_\_\_\_\_\_\_\_\_\_\_\_\_\_\_\_\_\_\_\_\_\_\_\_\_\_

**Bài tập 1:** Chọn khổ giấy A4 đứng, lề left, right, top, bottom =2cm **Yêu câu: Dùng lệnh đóng khung và cài Tab stop**

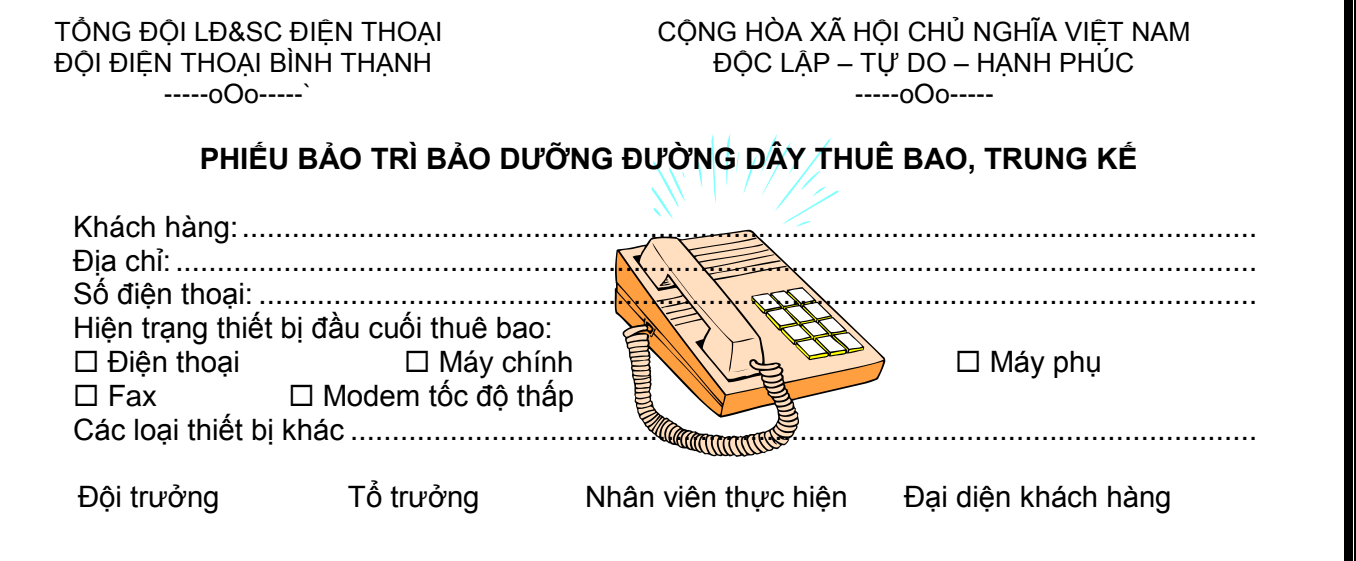

Ŧ

**Bài tập 2:** Chọn khổ giấy A4 đứng, lề left, right, top, bottom =2cm **Yêu câu: Dùng lệnh đóng khung và cài Tab stop**

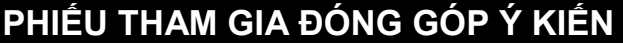

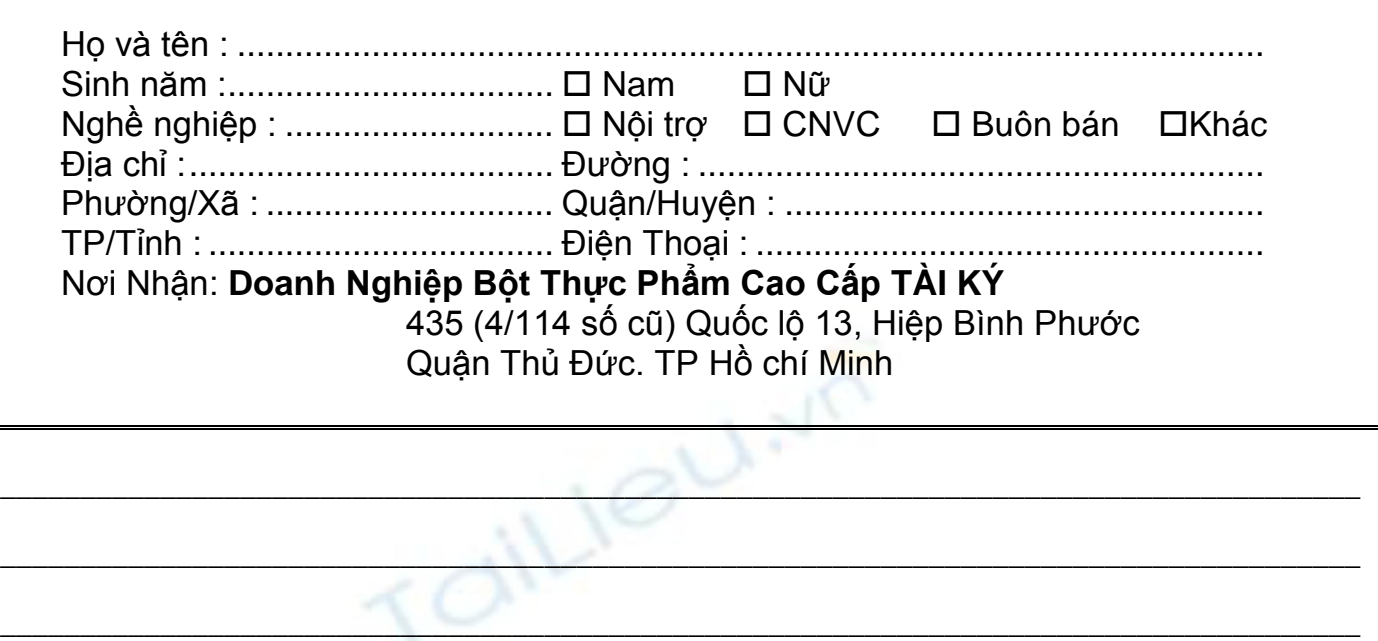

\_\_\_\_\_\_\_\_\_\_\_\_\_\_\_\_\_\_\_\_\_\_\_\_\_\_\_\_\_\_\_\_\_\_\_\_\_\_\_\_\_\_\_\_\_\_\_\_\_\_\_\_\_\_\_\_\_\_\_\_\_\_\_\_\_\_\_\_\_\_\_\_\_\_\_\_\_\_\_\_\_\_\_\_\_

\_\_\_\_\_\_\_\_\_\_\_\_\_\_\_\_\_\_\_\_\_\_\_\_\_\_\_\_\_\_\_\_\_\_\_\_\_\_\_\_\_\_\_\_\_\_\_\_\_\_\_\_\_\_\_\_\_\_\_\_\_\_\_\_\_\_\_\_\_\_\_\_\_\_\_\_\_\_\_\_\_\_\_\_\_

**Bài tập 3:** Chọn khổ giấy A4 đứng, lề left, right, top, bottom =2cm **Yêu câu: Dùng bảng (Insert/Table), chèn hình**

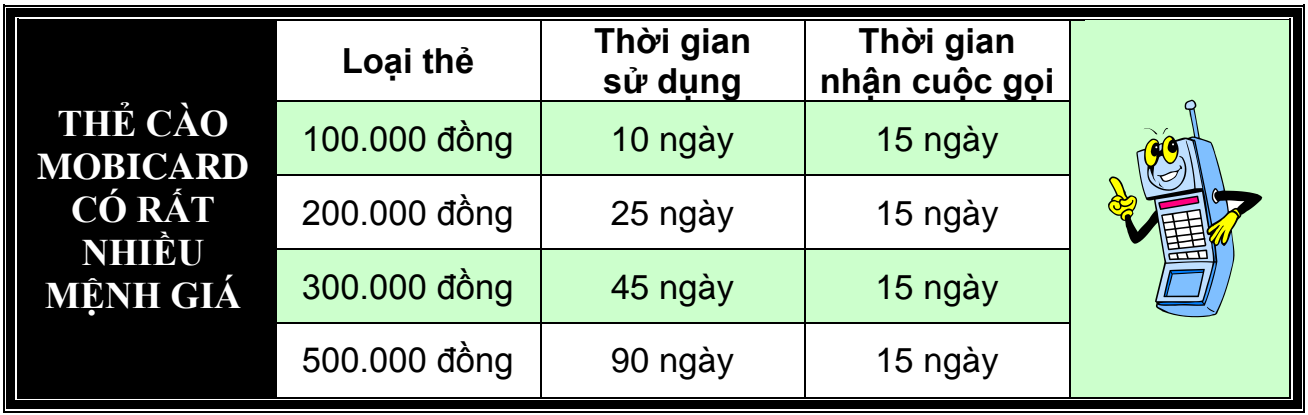

\_\_\_\_\_\_\_\_\_\_\_\_\_\_\_\_\_\_\_\_\_\_\_\_\_\_\_\_\_\_\_\_\_\_\_\_\_\_\_\_\_\_\_\_\_\_\_\_\_\_\_\_\_\_\_\_\_\_\_\_\_\_\_\_\_\_\_\_\_\_\_\_\_\_\_\_\_\_\_\_\_\_\_\_\_

\_\_\_\_\_\_\_\_\_\_\_\_\_\_\_\_\_\_\_\_\_\_\_\_\_\_\_\_\_\_\_\_\_\_\_\_\_\_\_\_\_\_\_\_\_\_\_\_\_\_\_\_\_\_\_\_\_\_\_\_\_\_\_\_\_\_\_\_\_\_\_\_\_\_\_\_\_\_\_\_\_\_\_\_\_

\_\_\_\_\_\_\_\_\_\_\_\_\_\_\_\_\_\_\_\_\_\_\_\_\_\_\_\_\_\_\_\_\_\_\_\_\_\_\_\_\_\_\_\_\_\_\_\_\_\_\_\_\_\_\_\_\_\_\_\_\_\_\_\_\_\_\_\_\_\_\_\_\_\_\_\_\_\_\_\_\_\_\_\_\_

\_\_\_\_\_\_\_\_\_\_\_\_\_\_\_\_\_\_\_\_\_\_\_\_\_\_\_\_\_\_\_\_\_\_\_\_\_\_\_\_\_\_\_\_\_\_\_\_\_\_\_\_\_\_\_\_\_\_\_\_\_\_\_\_\_\_\_\_\_\_\_\_\_\_\_\_\_\_\_\_\_\_\_\_\_

\_\_\_\_\_\_\_\_\_\_\_\_\_\_\_\_\_\_\_\_\_\_\_\_\_\_\_\_\_\_\_\_\_\_\_\_\_\_\_\_\_\_\_\_\_\_\_\_\_\_\_\_\_\_\_\_\_\_\_\_\_\_\_\_\_\_\_\_\_\_\_\_\_\_\_\_\_\_\_\_\_\_\_\_\_

## **Bài tập 4:** Chọn khổ giấy A4 đứng, lề left, right, top, bottom =2cm **Yêu câu: Dùng bảng (Insert/Table), chèn ký tự hình**

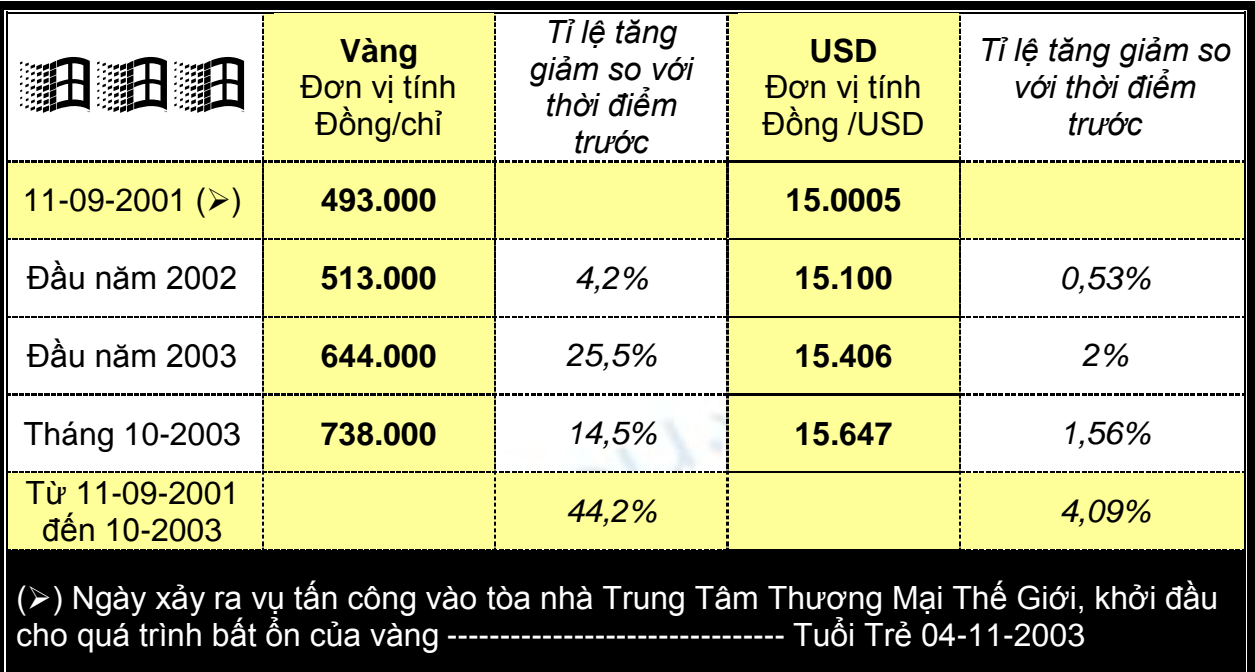

\_\_\_\_\_\_\_\_\_\_\_\_\_\_\_\_\_\_\_\_\_\_\_\_\_\_\_\_\_\_\_\_\_\_\_\_\_\_\_\_\_\_\_\_\_\_\_\_\_\_\_\_\_\_\_\_\_\_\_\_\_\_\_\_\_\_\_\_\_\_\_\_\_\_\_\_\_\_\_\_\_\_\_\_\_

\_\_\_\_\_\_\_\_\_\_\_\_\_\_\_\_\_\_\_\_\_\_\_\_\_\_\_\_\_\_\_\_\_\_\_\_\_\_\_\_\_\_\_\_\_\_\_\_\_\_\_\_\_\_\_\_\_\_\_\_\_\_\_\_\_\_\_\_\_\_\_\_\_\_\_\_\_\_\_\_\_\_\_\_\_

## **DIỄN BIẾN GIÁ VÀNG VÀ USD QUA MỘT SỐ MỐC THỜI GIAN GẦN ĐÂY**

## **Bài tập 5:** Chọn khổ giấy A4 đứng, lề left, right, top, bottom =2cm **Yêu câu: Dùng bảng (Insert/Table), chèn ký tự hình**

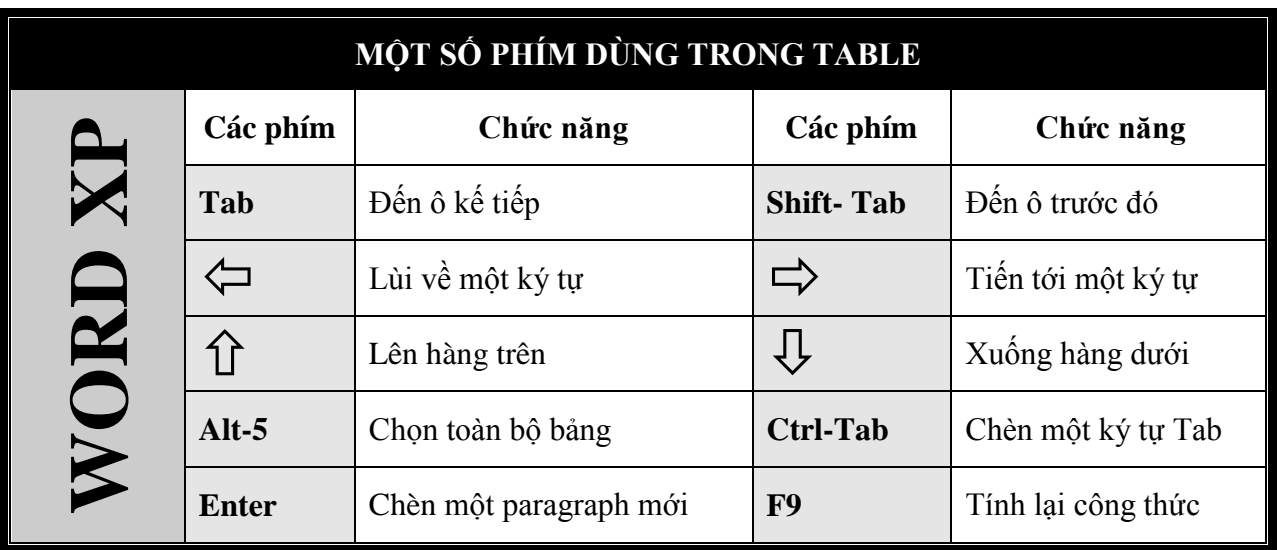

\_\_\_\_\_\_\_\_\_\_\_\_\_\_\_\_\_\_\_\_\_\_\_\_\_\_\_\_\_\_\_\_\_\_\_\_\_\_\_\_\_\_\_\_\_\_\_\_\_\_\_\_\_\_\_\_\_\_\_\_\_\_\_\_\_\_\_\_\_\_\_\_\_\_\_\_\_\_\_\_\_\_\_\_\_

\_\_\_\_\_\_\_\_\_\_\_\_\_\_\_\_\_\_\_\_\_\_\_\_\_\_\_\_\_\_\_\_\_\_\_\_\_\_\_\_\_\_\_\_\_\_\_\_\_\_\_\_\_\_\_\_\_\_\_\_\_\_\_\_\_\_\_\_\_\_\_\_\_\_\_\_\_\_\_\_\_\_\_\_\_

\_\_\_\_\_\_\_\_\_\_\_\_\_\_\_\_\_\_\_\_\_\_\_\_\_\_\_\_\_\_\_\_\_\_\_\_\_\_\_\_\_\_\_\_\_\_\_\_\_\_\_\_\_\_\_\_\_\_\_\_\_\_\_\_\_\_\_\_\_\_\_\_\_\_\_\_\_\_\_\_\_\_\_\_\_